# **UNIVERSIDAD NACIONAL DE INGENIERIA**

FACULTAD DE INGENIERIA ELECTRICA Y ELECTRONICA

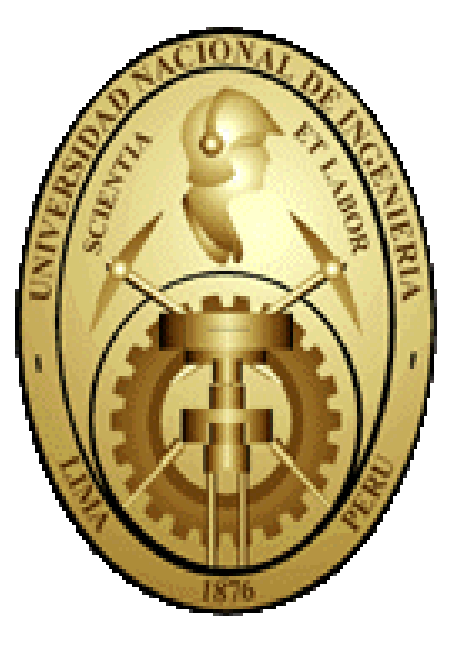

# **CONTROL DE TENSIÓN POR ÁREAS EN SISTEMAS ELÉCTRICOS DE POTENCIA USANDO TEORÍA DE LÓGICA DIFUSA**

**TESIS PARA OPTAR EL TÍTULO PROFESIONAL DE: INGENIERO ELECTRICISTA**

# **PRESENTADO POR: YURI PERCY MOLINA RODRÍGUEZ**

**PROMOCIÓN**

**2002 – I**

**LIMA – PERÚ 2010**

*A mi padre: Santiago Molina Milla. A mi madre: Julia Rodríguez Gamarra A mis hermanos: Fredy, Javier, Alex, Karen y Katty.*

# **SUMARIO**

En este trabajo se presenta un método para mantener el perfil de tensión en sistemas eléctricos de potencia basado en la teoría de lógica difusa, separando los sistemas en áreas de control de tensión usando el concepto de análisis de sensibilidad, con el objetivo de mantener el perfil de tensión con acciones correctivas coordinadas para cada área. Este trabajo propone una heurística que determina la relación entre las tensiones de las barras controladas (carga) y las tensiones de las barras controladoras (Generadores); las variaciones de tensión en la barra controlada y controladoras son trasladadas a conjuntos difusos, para determinar la acción de control coordinado a realizarse en cada área, el método es probado en el sistema New England de 39-barras con excelentes resultados, que son discutidos y comentados.

# ÍNDICE

<span id="page-3-0"></span>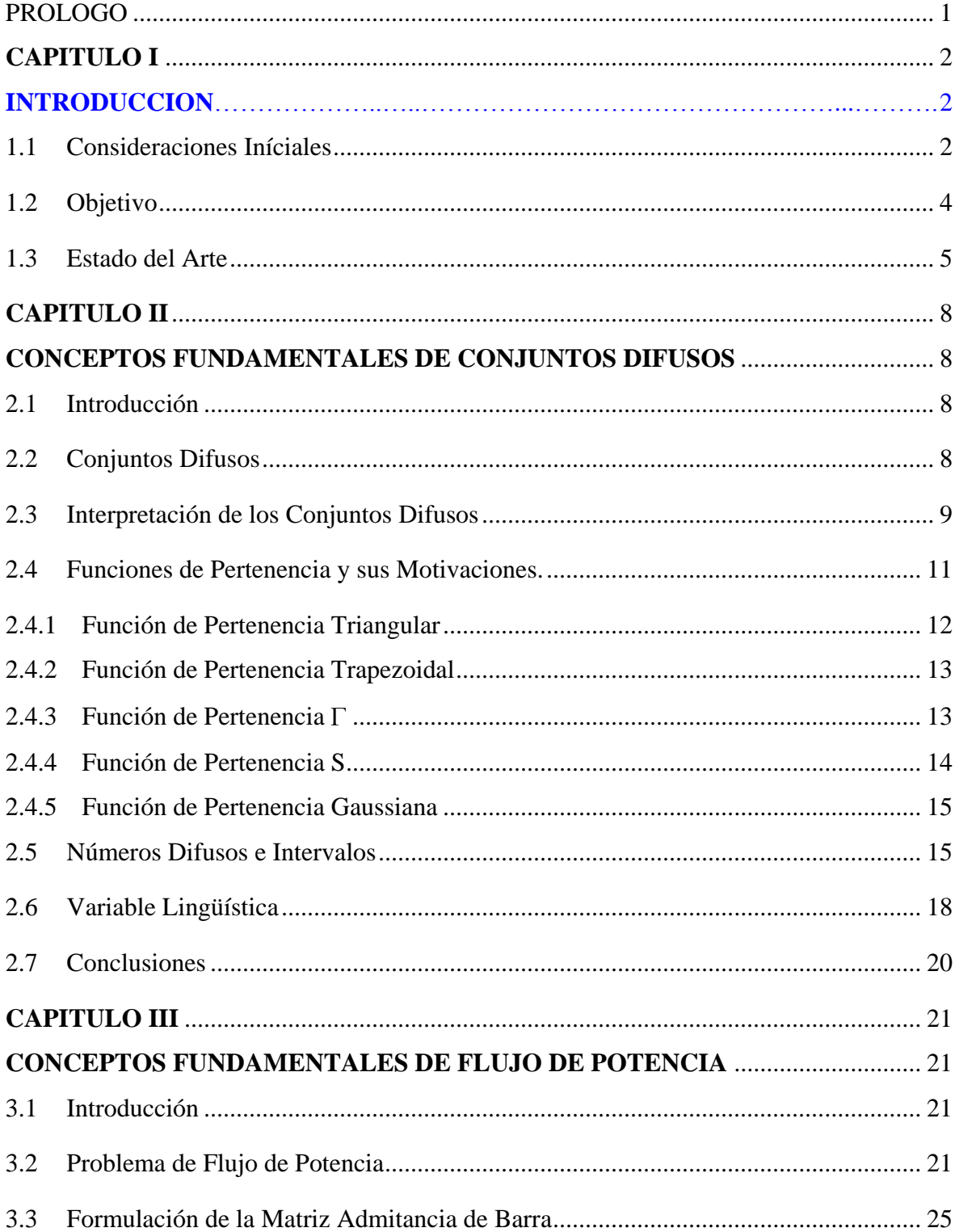

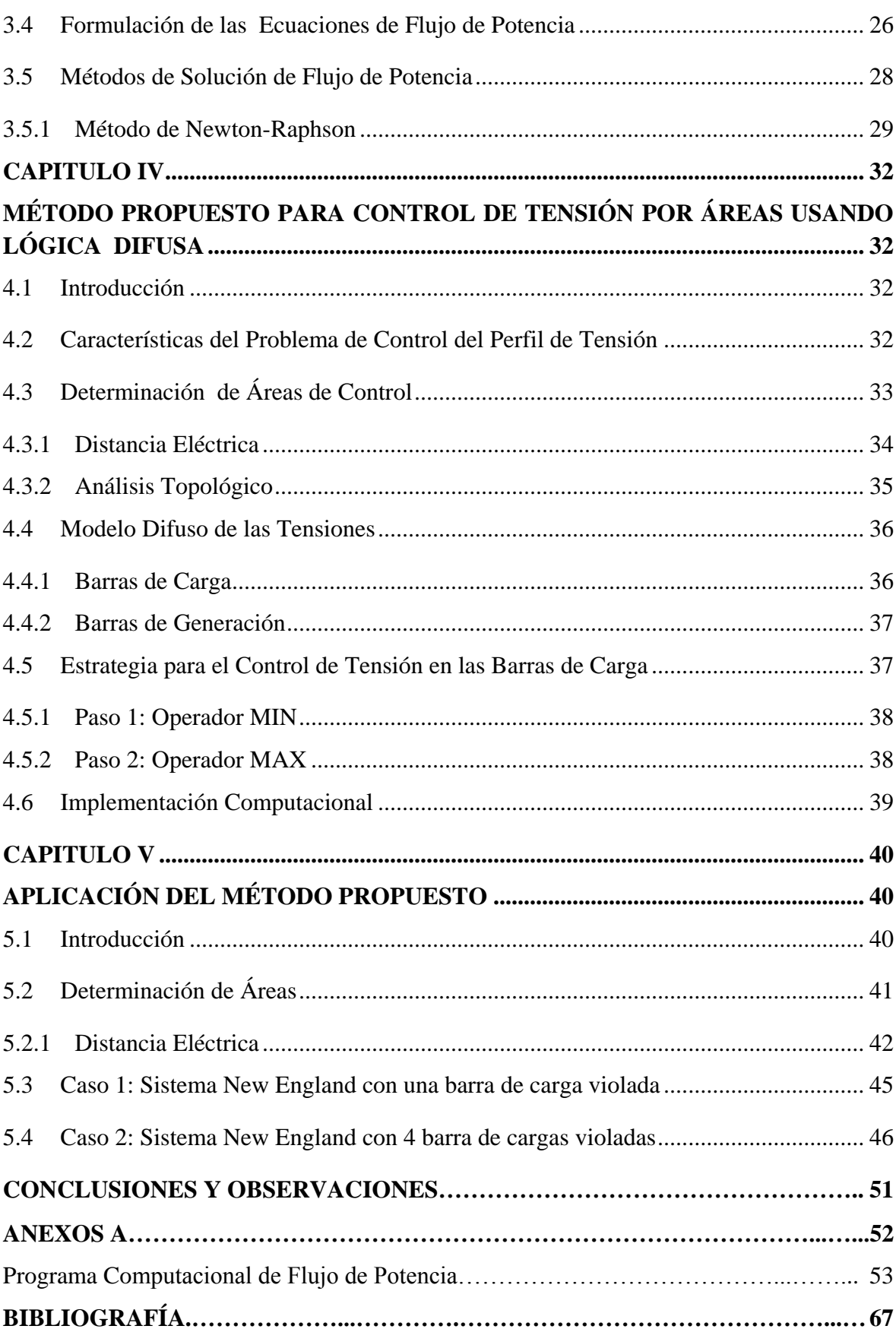

# **PROLOGO**

Para mantener el perfil de tensión en las barras de carga dentro de los límites operativos, en este trabajo se aplica la lógica difusa en combinación con análisis de sensibilidad del sistema de potencia, obteniéndose los cambios necesarios en la tensión de generación, que nos permita mantener los voltajes en las barras de carga dentro de los límites operativos.

Este trabajo está estructurado en 6 capítulos, seguidamente se presenta una breve descripción de cada uno de ellos:

En el Capítulo I se presenta aspectos generales para introducir las definiciones y conceptos básicos, tales como las funciones del operador nacional del sistema, las fases de operación en tiempo real, entre otros. Además se presenta el estado del arte del problema, donde se expone los diferentes métodos usados para realizar la tarea de mantener el perfil de tensión.

En el capítulo II se presenta los conceptos fundamentales de conjuntos difusos y lógica difusa, para un mejor entendimiento de este trabajo. De igual forma, se determina las funciones de pertenencia de las variables difusas y las operaciones lógicas básicas de AND y OR, con la finalidad de entender mejor estas técnicas.

En el capítulo III se muestra los conceptos fundamentales de sistemas eléctricos de potencia, entre estos, se describe modelos de los elementos del sistema de potencia, métodos para resolver el problema de flujo de potencia.

En el capítulo IV se presenta el método propuesto para mantener el perfil de tensión del sistema dentro de los límites establecidos. Caracterizando el problema de control de tensión, separando los sistemas en áreas y usando el concepto de análisis de sensibilidad.

En el capitulo V se realiza una aplicación, donde se puede observar a través de cálculos numéricos la aplicabilidad del método en sistemas eléctricos de potencia; el sistema utilizado para realizar la aplicación es el sistema New England de 39-barras.

Finalmente se presenta las conclusiones y recomendaciones para trabajos futuros.

# **CAPITULO I INTRODUCCIÓN**

### <span id="page-6-1"></span><span id="page-6-0"></span>**1.1 Consideraciones Iníciales**

Desde los grandes motores industriales, hasta los equipos electrodomésticos, todos son diseñados y construidos para funcionar dentro de ciertos rangos de tensión  $(± 5\%$  de la tensión nominal) impuestos por las Normas Técnicas de Calidad de Servicio Eléctrico (NTCSE), fuera de los cuales pueden presentar comportamientos no satisfactorios y consecuentemente acabar inoperativos. Para mantener la integridad de estos equipos, es imprescindible establecer niveles de tensión para el sistema eléctrico de potencia, que deben ser observados por el Operador Nacional del Sistema Eléctrico (ONS). Estos niveles de tensión son reglamentados e impuestos a todos los sectores relacionados a la operación del sistema eléctrico, el cumplimiento de estas reglas garantiza un atendimiento adecuado de la operación.

En la fase de planeamiento son definidas las directrices e instrucciones de operación del sistema de potencia a través de estudios del sistema eléctrico (previsión de la cargas usando datos pasados), los que se utilizan como referencia. Estos estudios tienen como objetivo identificar posibles problemas, como por ejemplo; sobrecarga en equipos por encima de su potencia máxima, caída de tensiones y sobre tensiones, corregirlos para que no sucedan en tiempo real. En el caso de que estos problemas no puedan ser superados en esta fase, se recomiendan medidas operativas previamente para el sector de operación en tiempo real, teniendo el operador la potestad de adoptarlas.

La fase de operación en tiempo real es auxiliada por las directrices de la fase de planeamiento, que tiene la importante función de mantener el perfil de tensión en tiempo real dentro de los límites establecidos, además de restablecer el sistema eléctrico después de ocurrida una contingencia (falla, desconexión de una línea, cambio de topología, etc). La operación en tiempo real es fundamental para atender los requisitos de calidad, para eso son utilizados los estudios eléctricos en fase de planeamiento (utilizando datos aproximados), sin embargo, los operadores en tiempo real, pueden realizar ajustes

necesarios para garantizar el mantenimiento del perfil de tensión. Tales ajustes son, dentro de lo posible, realizados de forma preventiva, evitando operar el sistema eléctrico en condiciones extremas.

Un ejemplo clásico de lo expuesto en el párrafo anterior es la tarea continua del control de tensión, sujeta a alteraciones de la carga. Los casos de referencia de planeamiento buscan representar las condiciones más severas de la carga representada por los periodos de carga base (00: 00 hasta 07: 00 h), carga media (07: 00 hasta 17: 00 h y 22: 00 hasta 24: 00 h) y de punta (17: 00 hasta 22: 00 h). Sin embargo, además de esos casos de referencia se utiliza datos previos que son actualizados quincenalmente, no se llevan en consideración las alteraciones que ocurren a cada momento, se observa apenas el punto de operación más severo para cada uno de estos periodos.

Mientras la carga varia continuamente, la misma presenta un comportamiento cíclico, variando desde la condición de carga base, pasando por el periodo de carga media hasta alcanzar la carga de horas punta. Después del término del periodo de la carga punta retorna a la carga media, terminando el ciclo. El la Figura 1.1 es presentado la curva característica de carga.

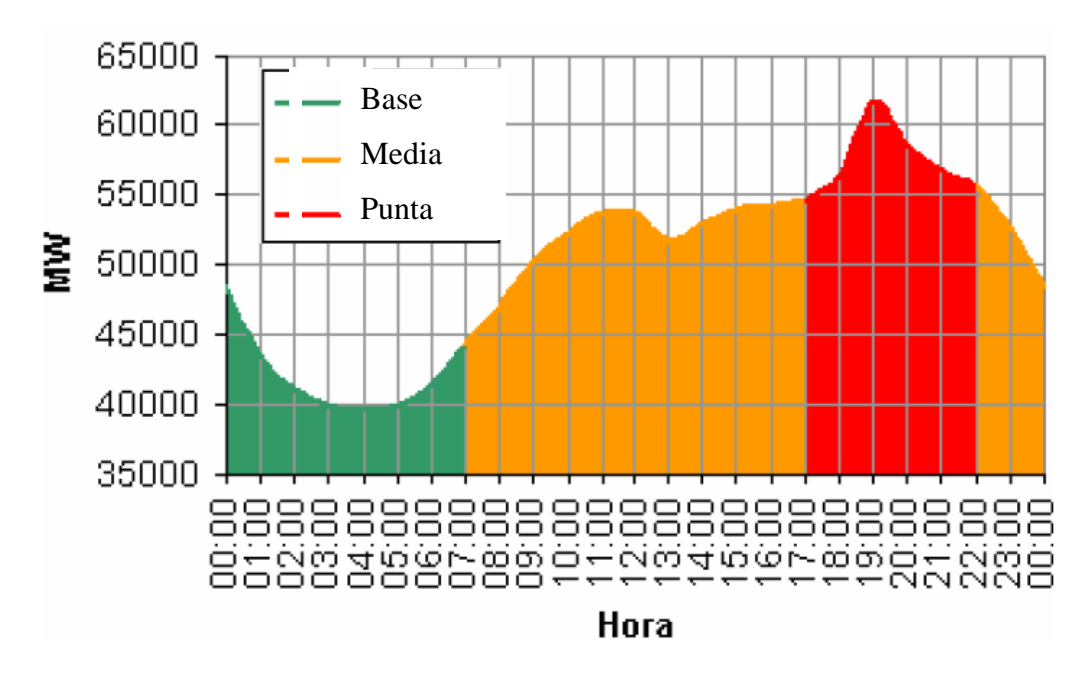

**Figura 1.1: Curva Característica de Carga**

Típicamente el control de tensión es realizado por equipos de control de tensión maniobrados por los operadores en tiempo real de los centros de operación presentes en el sistema eléctrico. El operador realiza estos controles con base a diversas informaciones, tales como:

- 1. Valores actuales y las tendencias de los parámetros eléctricas importantes (en la mayoría de los casos tensiones, en kV, y potencias reactivas, en MVAr);
- 2. Topología del sistema ( si el sistema eléctrico de potencia presenta condiciones diferentes de lo programado y además cuántos y que equipos están disponibles para su uso);
- 3. Periodo de la carga mínima, base, media y punta;
- 4. Influencia de los equipos de control de tensión (valor de las variaciones de tensión de las barras debido a los equipos de control de tensión);
- 5. Directivas de planeamiento;
- 6. Características de cada región o subsistema del sistema eléctrico de potencia para realizar el control de tensión en forma preventiva, toda vez que las cargas de las regiones próximas pueden presentar comportamientos distintos;
- 7. Influencia entre subsistemas (una acción en un determinado subsistema puede perjudicar o contribuir en la operación de otro);
- 8. Experiencias pasadas.

De este modo, el control de tensión depende, fundamentalmente, de la interpretación de estos diversos datos. El tiempo promedio para la formación de un operador es de uno a dos años; durante este periodo el operador es entrenado, acompañado por las acciones de un operador con más experiencia, aprendiendo las directivas de la operación en tiempo real y las relaciones entre las influencias de las maniobras de los equipos de control de tensión y los parámetros eléctricas importantes en las diversas regiones o subsistemas.

# <span id="page-8-0"></span>**1.2 Objetivo**

Actualmente en la literatura técnica se están publicando aplicaciones de la tecnología emergente de inteligencia artificial (IA), especialmente el desarrollo de la teoría de conjuntos difusos, y los logros obtenidos con su aplicación en diferentes áreas, empieza a atraer la atención a los investigadores del área de sistemas eléctricos de potencia. El objetivo de este trabajo es desarrollar un sistema de apoyo a la decisión, que ayude al operador en la determinación de cómo y dónde actuar durante la realización de la tarea continúa de mantener el perfil de tensión. Este trabajo, es motivado por la dificultad en afrontar este tipo de problemas con métodos convencionales debido a la no linealidad de las variables relacionadas y la facilidad del uso de técnicas de inteligencia artificial para resolver este tipo de problemas. En este trabajo se propone un método que usa lógica difusa en combinación con el análisis de sensibilidad para mantener el perfil de tensión de las barras de carga del sistema dentro de los límites establecidos.

### <span id="page-9-0"></span>**1.3 Estado del Arte**

Ajustes permanentes en un valor fijo de la tensión en algunas barras son requeridos para mantener el perfil de tensión, como consecuencia de las variaciones de cargas y algunos eventos particulares (contingencias, corto circuito, cambios de topología, etc). Estos ajustes son realizados por diferentes medios, de forma manual o automático en una determinada área, región o nación. Estas acciones son generalmente coordinadas por el centro de control (centro de despacho regional o nacional). Existen tres niveles jerárquicos de control de tensión: primario, secundario y terciario. Además de ser coordinado, este control también es realizado utilizando datos de tiempo real y de forma descentralizada, desde que el sistema eléctrico en cuestión es dividido en áreas; cada área posee sus controles primarios y secundarios, quedando para el terciario la responsabilidad de realizar la coordinación entre áreas. A continuación se explican cada uno de los niveles jerárquicos citados.

El control primario de tensión, en ingles **Primary Voltage Control (PVC),** actúa con la resolución temporal de segundos y es realizado por los controladores automáticos de tensión presentes en las unidades generadoras, compensadores síncronos y estáticos. Cada controlador es responsable de mantener la tensión de una barra dentro de un área del sistema eléctrico de potencia en un valor predeterminado. Este nivel de control compensa las variaciones rápidas que ocurren en estas tensiones.

El control secundario de tensión, en ingles **Secondary Voltage Control (SVC)** actúa con la resolución temporal de minutos y realimenta los PVCs de su área, actualizando los valores de referencia de tensión de las barras y actuando en los equipos de respuesta más lenta, tales como taps de transformadores. Este nivel de control tiene por objetivo el control de tensión de las barras "piloto" previamente definidos, además de optimizar la potencia reactiva de las unidades generadoras. Este nivel de control también compensa las variaciones de tensión más lentas.

El control terciario de tensión, en ingles **Tertiary Voltage Control (TVC)** es el último nivel de jerarquía y realimenta los SVCs de todas las áreas, asegurándose que el control se está realizando de manera segura y económica, garantizando un óptimo control de tensión. El control terciario ejecuta un flujo de potencia optimo a cada 15 minutos o por solicitación del operador (después de ocurrida una alteración del sistema).

En la Figura 1.2 extraído de la referencia [1] se presenta un modelo de control coordinado de tensión. En esta figura *Vp* representa el valor de tensión de la barra piloto;  $V_p$  *Opt* es el valor optimo calculado por el *TVC* para  $V_p$ ;  $V_{ref}$  es el valor de referencia de tensión que es alimentado a *PVC* por *SVC* para que  $V_p$  sea igual a  $V_p$  *Opt*;  $V_t$  es el valor de tensión de las barras de las unidades generadoras y  $E_{fd}$  es el valor de la tensión entregada por el *PVC* a las unidades generadoras para que *Vt* sea igual a *Vref* .

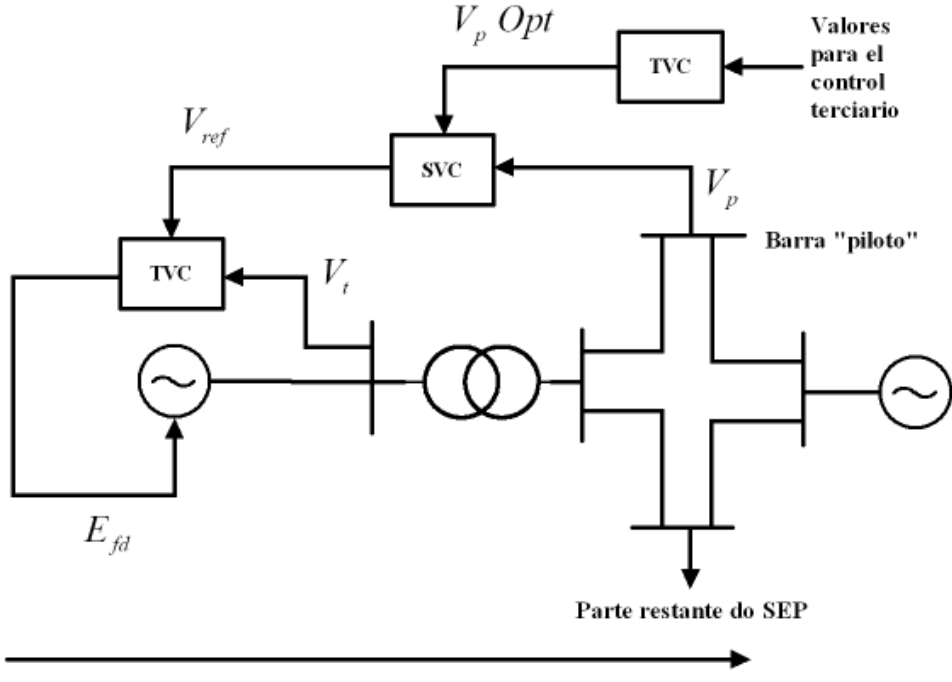

Tiempo de Actuación

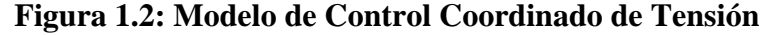

En Italia y Francia estos controles son realizados de forma automática y coordinada [1]. En Bélgica y España el control de forma coordinada todavía no fue totalmente establecido, mientras que los controles para *TVC* ya fueron estudiadas y aplicadas como herramientas de auxilio para la toma de decisiones.

Recientemente, soluciones para el problema de control de tensión en sistemas eléctricos de potencia con el uso de técnicas de inteligencia computacional están siendo propuestas. Un *SVC* basado en Redes Neuronales Artificiales (RNA) para unidades generadoras es propuesto en [2]. El artículo en cuestión usó el sistema teste IEEE 30 barras. Se utilizó la topología *multi-layer perceptron* con entrenamiento *back-propagation* y una capa intermediaria. Fueron utilizados de tres a cinco neuronas en la capa de entrada (uno para la tensión del generador y las demás para los valores de potencia reactiva de cada línea conectada al generador, con valores normalizados de 0 a 1), 6 en la capa intermediaria y 1 en la salida (relativo a la tensión de referencia donde puede ser asumido cualquier valor entre 0,9 y 1,1)

Otros trabajos utilizan técnicas de lógica difusa para la evaluación de los beneficios de la existencia de un SVC [1]. El SVC en cuestión fue probado el sistema eléctrico de potencia de Rio de Janeiro; Espíritu Santo, subsistema del sistema interconectado norte, utilizando algunos equipos de control de tensión de este subsistema para la corrección de las tensiones y verificar la estabilidad de tensión después de ocurrida una contingencia (perdida de una línea o entrada de carga). Los resultados obtenidos indicaron beneficios con la aplicación de SVC, aumentando el control de seguridad del sistema. El sistema eléctrico utilizado en [1] y sus datos, no obstante simulados, poseían una representación próxima de lo real. No fueron utilizados todos los equipos de control de tensión disponibles en el sistema.

En la referencia [3] se desarrollo un sistema basado en redes neuronales artificiales para la confección de un sistema de control del perfil de tensión del sistema de potencia. El sistema desarrollado es compuesto de tres módulos: pre-procesamiento; análisis y clasificación de eventos; y pos-procesamiento. Este sistema sirve para sugerir la maniobra de equipos más adecuados para el control de tensión, en el estudio de este caso, el sistema propuesto fue evaluado en los equipos de control de tensión (reactores, capacitores y taps), constantes en el sistema de transmisión en 765 kV, responsables por la interconexión del sistema sur y sureste de Brasil. Utilizando datos obtenidos del sistema de adquisición de datos en tiempo real, diferentes configuraciones de RNAs fueron utilizadas. Obteniendo en promedio, 80% de acierto en relación con las maniobras realizadas en tiempo real. En virtud a la complejidad del problema, los resultados fueron considerados más que satisfactorios, indicando la aplicabilidad de esta técnica.

# <span id="page-12-1"></span><span id="page-12-0"></span>**CAPITULO II CONCEPTOS FUNDAMENTALES DE CONJUNTOS DIFUSOS**

# <span id="page-12-2"></span>**2.1 Introducción**

En este capítulo se introducen los conceptos fundamentales de los conjuntos difusos. Concentrándose en la idea que la pertenencia de los miembros está convenientemente cuantificada a través de una función de pertenencia. Se presentan los fundamentos básicos, y a continuación se pasa a cuantificar detalladamente los conjuntos difusos discutiendo las clases más comunes de funciones de pertenencia y su presentación semántica. Además, algunas interpretaciones fundamentales de conjuntos difusos son proporcionadas. También se define claramente los conceptos de conjuntos difusos mediante la introducción de una idea de números difusos, junto con sus principales aspectos operativos.

#### <span id="page-12-3"></span>**2.2 Conjuntos Difusos**

Conceptualmente y algorítmicamente, conjuntos difusos constituyen uno de los conceptos fundamentales y influentes en la ciencia e ingeniería. El concepto de conjunto difuso es altamente intuitivo y transparente, ya que recoge lo que realmente se convierte en esencia de una forma en que el mundo real lo percibe y describe. Encontramos categorías de objetos cuya pertenencia a una determinada categoría (concepto) es siempre una cuestión de grado. Existen numerosos ejemplos en los que encontramos elementos cuya asignación para una categoría que queremos definir pueden ser satisfechas en cierta medida. Uno podría afirmar que existe una transición de completa pertenencia para a plena exclusión, es la principal característica del mundo físico y los sistemas naturales. Por ejemplo, podemos calificar un medio ambiente de lo más cómodo cuando su temperatura se mantiene en torno de 20ºC. Si se observa un valor de 19.5ºC, es muy probable que todavía se siente muy cómodo. Lo mismo si tenemos 20.5ºC, los seres humanos no suelen discriminar los cambios de temperatura dentro del rango de 1ºC. Un valor de 20ºC sería plenamente compatible con el concepto de temperatura confortable, pero 0ºC o 30ºC no pueden ser considerados confortables, así como las temperaturas cerca de estos valores, podemos describirlas entonces como fría y cálida, respectivamente. Podríamos cuestionar si la temperatura de 25ºC es considerada como cálida o cómoda o, de igual modo, si 15ºC es cómodo o fría. Intuitivamente, sabemos que 25ºC es de alguna manera cómodo y cálido, mientras que 15ºC es cómodo y frío.

El valor 25ºC es parcialmente compatible con el término cómodo y cálido. Del mismo modo, podemos decir que 15ºC es parcialmente compatible con temperatura confortable y fría, y poco compatible o incompatible con la temperatura cálida. A pesar de esta categorización muy intuitivo entorno de las temperaturas en las tres clases, es decir, frío, cómodo, y cálida; tomamos nota de que la transición entre las clases no es instantánea y puntual. Simplemente, cuando se desplazan a través de la gama de temperaturas, se perciben como estos valores poco a poco pasa de frío para cómodo y de cómodo para cálido.

#### <span id="page-13-0"></span>**2.3 Interpretación de los Conjuntos Difusos**

Se considera que el padre de la lógica difusa es Azerbaijano Lofti Zadeh quien trabajando en la Universidad de Berkeley a principios de la década de los 60, publicó un par de trabajos [4][5], actualmente considerados medulares para el desarrollo de los Conjuntos Difusos y cuya característica esencial es que, a diferencia de los conjuntos Booleanos clásicos, la propiedad de pertenencia de un elemento a un determinado conjunto, se describe por una función que puede variar continuamente entre 0 y 1, llamada Función de Pertenencia (FP). En el álgebra de Boole clásica, la propiedad de un elemento de pertenecer a un conjunto específico sólo puede tomar dos valores (falso, verdadero) a los que se les asigna por convenio los valores extremos 0 y 1, pero no hay valores intermedios.

La FP puede interpretarse como el grado en que el elemento particular que estamos considerando cumple con las especificaciones que definen a los elementos del conjunto en cuestión y no debe interpretarse como la probabilidad de pertenencia. Por ejemplo, si la probabilidad de que el elemento X pertenezca al conjunto A es de 0.8 y afirmamos que X pertenece al conjunto A, tenemos 80% de probabilidad de acertar, pero el elemento intrínsecamente pertenece o no-pertenece al conjunto A. Cuando decimos que la FP de X es 0.8 queremos decir que cumple en nuestro criterio con el 80 % de las características que definen a los elementos del conjunto A. En resumen, la probabilidad indica incertidumbre estadística mientras que la FP indica vaguedad y subjetividad.

Para comprender mejor lo que estamos explicando veamos un ejemplo sencillo. Supongamos que la temperatura corporal de un paciente es clasificada en tres términos

lingüísticos: **normal, moderada** y **elevada.** Supongamos también que definimos a los pacientes con temperatura **elevada** como aquellos con T = 39 ºC. Está claro que en el contexto clínico, un paciente con  $T = 38.99$  °C representa la misma situación. Imaginemos que un sistema de monitoreo vigila a los pacientes y alerta cuando la temperatura es **elevada**. Se producirá una transición brusca al pasar de 38.9 ºC a 39 ºC, aunque el cuadro clínico quizás no haya cambiado sustancialmente. Es más, aumentar la precisión de la medición no resolvería el problema, porque un paciente con  $T = 38.999$  °C sigue clasificando con temperatura **moderada** y el ruido de la medición puede activar la alarma frecuentemente.

Lo que propone Zadeh es definir para cada conjunto (pacientes con temperatura normal, moderada y elevada) una función de pertenencia tal como muestra la Figura 2.1. Así un paciente con  $T = 36.5$  °C definitivamente pertenece al conjunto de las personas con temperatura corporal **normal** (FP = 1), mientras que un paciente con  $T = 38.2$  °C pertenece al mismo tiempo a los conjuntos **moderada** (FP = 0.6) y **elevada** (FP = 0.2) y definitivamente no pertenece al conjunto de los pacientes con temperatura corporal **normal**   $(FP = 0)$ .

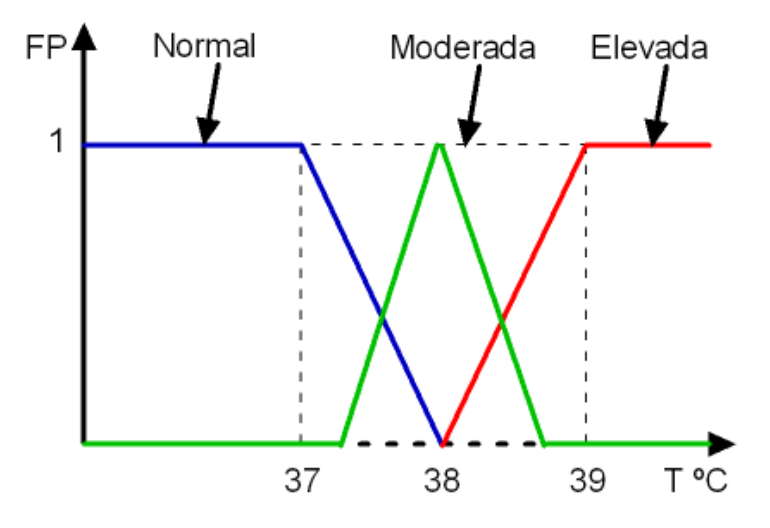

**Figura 2.1 Funciones de Pertenencia de la Variable T.**

Para poder operar con los Conjuntos difusos es necesario definir las operaciones elementales entre ellos, como las operaciones de *unión*, *intersección* y el *complemento*. Esto implica definir el modo de calcular las FP a estas tres operaciones. Sean FP (X) y FP (Y) las funciones de pertenencia correspondientes a los conjuntos difusos X y Y. Zadeh propone:

**Unión o OR FP (X OR Y) = máximo de (FP (X), FP (Y))**

# **Intersección o AND FP (X AND Y) = mínimo de (FP (X), FP (Y)) Complemento o NOT FP (Complemento X) =**  $1 - FP(X)$

Estas definiciones tienen dos rasgos interesantes. En primer lugar el lector fácilmente se dará cuenta que las operaciones lógicas AND, OR y NOT clásicas con conjuntos booleanos cumplen con estas definiciones. Si  $A = 0$  y  $B = 1$ ,  $A*B = 0$  porque toma el mínimo de ambos valores y  $A + B = 1$  porque toma el máximo. Las operaciones con conjuntos difusos son asociativas, conmutativas y distributivas, y también cumplen con las leyes de De Morgan. De esta forma la lógica de los conjuntos difusos puede considerarse como una generalización de la lógica booleana.

En segundo lugar, puede observarse que si la FP se interpretara como la probabilidad de pertenencia a un conjunto, entonces la FP del conjunto de intersección sería el producto de las FP individuales. Puesto que estamos hablando de funciones comprendidas en el intervalo cerrado [0-1], es evidente que FP  $(X)$  \* FP  $(Y)$  < mínimo de (FP  $(X)$ , FP  $(Y)$ ), es decir, si hubiéramos definido la FP del conjunto intersección como el producto de las FP individuales, se obtendría un valor menor y por tanto representativo de una categoría lingüística inferior. Supongamos que la estatura de una persona se clasifica con los términos lingüísticos **alto, mediano** y **bajo** y su peso con **gordo, normal** y **flaco**. Supongamos también que alguien en particular se clasifica como perteneciente al conjunto **alto** con FP = 0.6 y al **gordo** con FP = 0.5. La FP correspondiente al conjunto intersección **alto** AND **gordo** es 0.5, mientras que si interpretáramos las FP individuales como probabilidades, la probabilidad de ser a un tiempo alto y gordo es de sólo 0.3.

Como el lector habrá podido observar las reglas de la lógica difusa no tienen nada de "difuso" y están perfectamente definidas por lo que quizás sería más adecuado llamarla "lógica de las variables difusas".

#### <span id="page-15-0"></span>**2.4 Funciones de Pertenencia y sus Motivaciones.**

Formalmente, cualquier función A:  $X \rightarrow [0 1]$ ; puede ser suficiente para servir como una función de pertenencia que describe un conjunto difuso. En la práctica, la forma de las funciones de pertenencia debe ser el reflejo del problema a tratar. Se debería reflejar nuestra percepción del problema, el nivel de detalle para capturar los conjuntos, y el contexto en el que el conjunto difuso va a ser utilizado. También es esencial evaluar el tipo de conjunto difuso desde el punto de vista de su adecuación para realizar la optimización de los procedimientos. Teniendo en cuenta estos criterios en mente, se explican las funciones de pertenencia más utilizadas.

### <span id="page-16-0"></span>**2.4.1 Función de Pertenencia Triangular**

Son descritas por sus segmentos lineales, de la siguiente manera:

$$
A(x, a, m, b) = \begin{cases} 0, & si x \le a \\ \frac{x - a}{m - a}, & si x \in [a, m) \\ \frac{b - x}{b - m}, & si x \in [m, b] \\ 0, & si x \ge b \end{cases}
$$
(2.1)

A través del uso de la notación más concisa, la expresión anterior puede escribirse de la forma  $A(x, a, m, b) = \max{\min[(x-a)/(m-a), (b-x)/(b-m)]}, 0$ . . También referido en la Figura 2.2. El significado de los parámetros es sencillo: *m* denota un valor modal (típico) del conjunto difuso mientras que *a* y *b* son los límites inferior y superior, respectivamente. Estos pueden ser tratados como los elementos extremos del universo de discurso que delimita los elementos que pertenecen a A con grados de pertenencia distintos de cero.

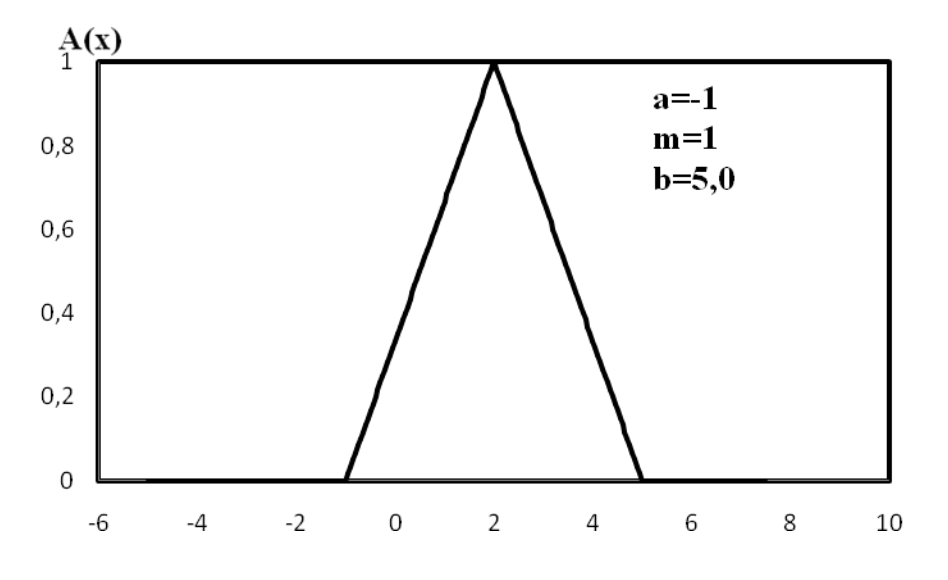

**Figura 2.2 Funciones de Pertenencia Triangular.**

Las funciones de pertenencia de los conjuntos triangulares son los modelos más simples, ya que están plenamente definidos por sólo tres parámetros. El cambio lineal en la composición de grados de pertenencia es el modelo más simple posible. Tomando la derivada de la función de composición triangular, que puede ser tratado como una medida de la sensibilidad de A, *dA dx* se llega a la conclusión de que su sensibilidad es constante para cada uno de los segmentos lineales del conjunto difuso.

#### <span id="page-17-0"></span>**2.4.2 Función de Pertenencia Trapezoidal**

Son funciones lineales caracterizados por cuatro parámetros, *a, m, n*, y *b*, cada una de las cuales define una de las cuatro partes lineales de la función de pertenencia, como se ilustra en la Figura 2.3. Que asumen la forma siguiente:

$$
A(x, a, m, b) = \begin{cases} 0, & si x \le a \\ \frac{x - a}{m - a}, & si x \in [a, m) \\ 1, & si x \in [m, n) \\ \frac{b - x}{b - m}, & si x \in [n, b] \\ 0, & si x \ge b \end{cases}
$$
(2.2)

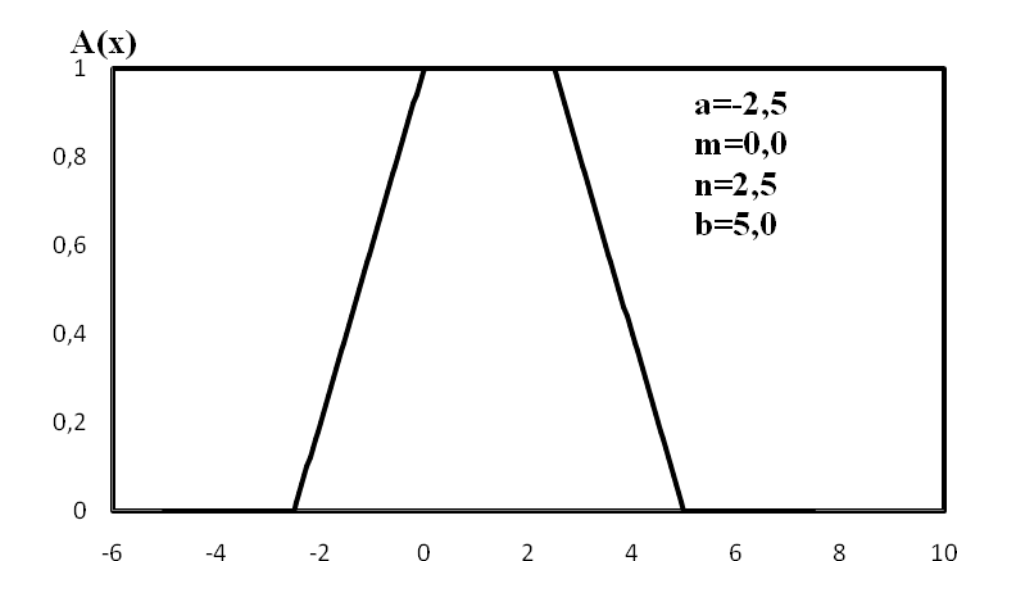

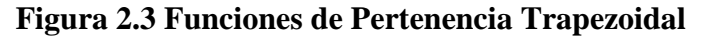

A través del uso de una notación equivalente, podemos reescribir A de la siguiente manera:  $A(x, a, m, b) = \max{\min[(x-a)/(m-a), 1, (b-x)/(b-n)]}, 0}$ *A x a m b x a m a b x b n* ( , , , ) max{min[( ) / ( ), 1,( ) / ( )],0}

# <span id="page-17-1"></span>**2.4.3 Función de Pertenencia**

Estas functions son expressedas de la siguiente manera:  
\n
$$
A(x) = \begin{cases} 0, & \text{si } x \le a \\ 1 - e^{-k(x-a)^2}, & \text{si } x > a \end{cases} \quad ou \quad A(x) = \begin{cases} 0, & \text{si } x \le a \\ \frac{k(x-a)^2}{1 + k(x-a)^2}, & \text{si } x > a \end{cases}
$$
\n(2.3)

Donde k > 0, como ilustrada en la Figura 2.4.

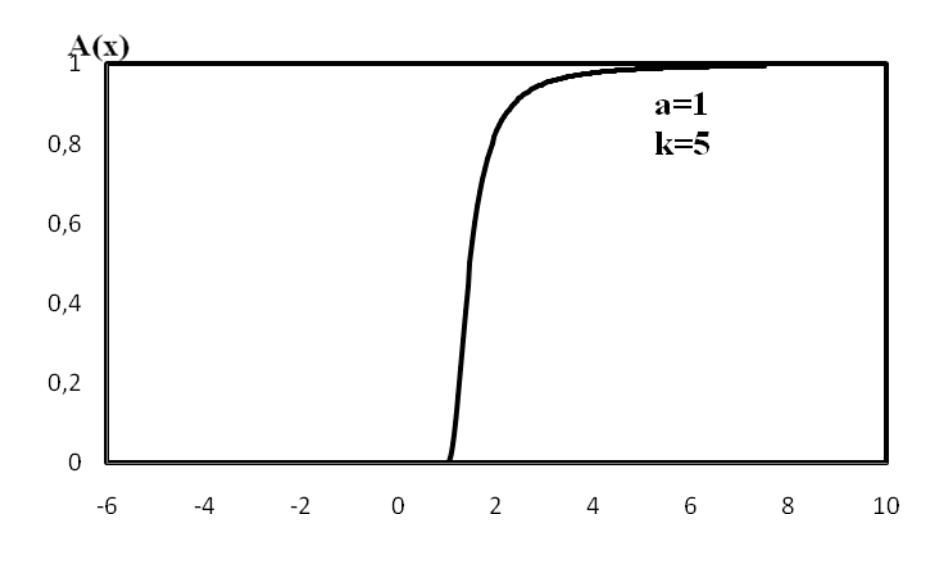

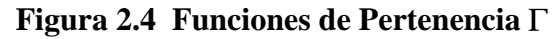

# <span id="page-18-0"></span>**2.4.4 Función de Pertenencia S**

Estas funciones son expresadas de la siguiente manera:

$$
A(x) = \begin{cases} 0, & si x \le a \\ 2\left(\frac{x-a}{b-a}\right)^2, & si x \in [a,m) \\ 1-2\left(\frac{x-b}{b-a}\right)^2, & si x \in [m,b] \\ 1, & si x \ge b \end{cases}
$$
(2.4)

El punto  $m = (a+b)/2$ . Es el punto de cruce de la función S, a forma de la función se muestra en la Figura 2.5.

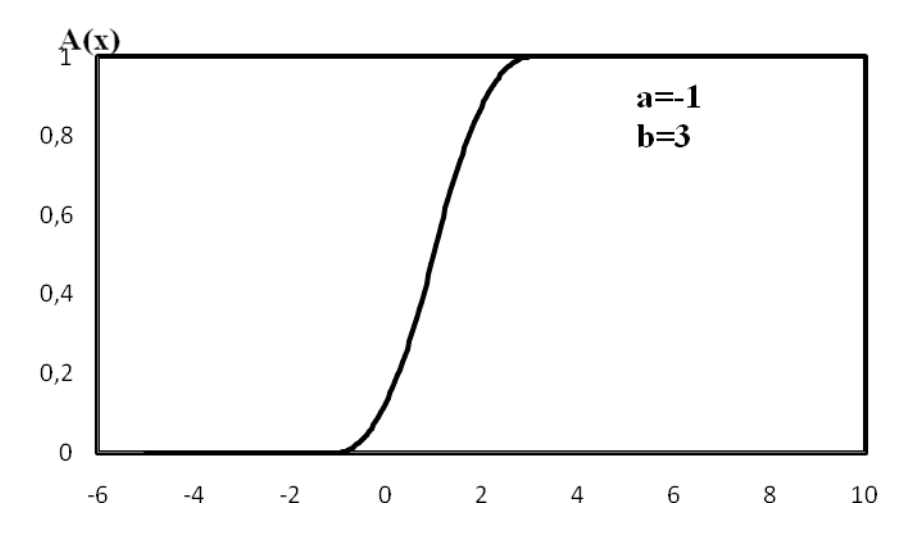

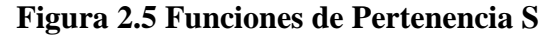

#### <span id="page-19-0"></span>**2.4.5 Función de Pertenencia Gaussiana**

Esta función de pertenencia es descrita por la siguiente expresión:

$$
A(x, m, \sigma) = \exp\left(-\frac{|x - m|^2}{\sigma^2}\right)
$$
 (2.5)

Un ejemplo de la función de pertenencia es mostrada en la Figura 2.6. La función de pertenencia gaussiana tiene dos parámetros importantes. El valor modal *m* representa el elemento típico de A, mientras que  $\sigma$  denota una propagación de A. Los valores más altos corresponden a los valores de *x = m*.

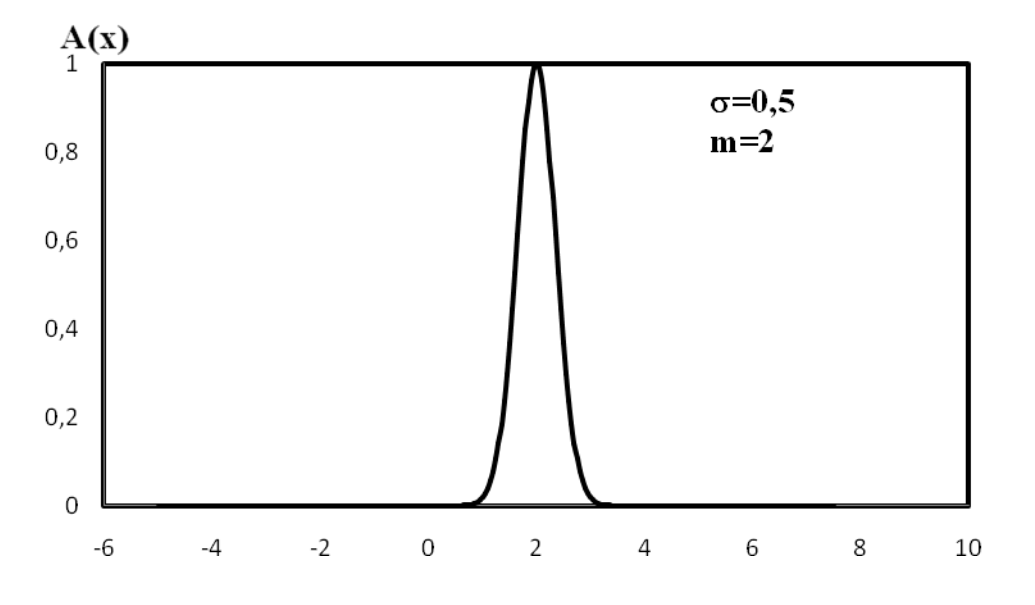

**Figura 2.6 Funciones de Pertenencia Gaussiana**

#### <span id="page-19-1"></span>**2.5 Números Difusos e Intervalos**

En la práctica, los valores exactos de parámetros de los modelos no son tan comunes. Normalmente, la incertidumbre y la imprecisión surgen debido a la falta de conocimientos y de información incompleta reflejada en la estructura del sistema, los parámetros, los insumos, y los límites de lo posible.

Números difusos, cantidades imprecisas de modelos de intervalos capturan nuestra innata concepción de los números aproximados, como por ejemplo, unos cinco o aproximadamente 10, y para intervalos, por ejemplo, por debajo de 100, en torno a dos y tres, y por encima de 10. Cantidades difusas están destinadas a modelar nuestras nociones intuitivas de los números y de intervalos aproximados como una generalización de los números y de intervalos, como sugiere la Figura 2.7. En general, las cantidades difusas resumen datos numéricos por medio de la etiqueta lingüística, en un conjunto difuso cuyo

universo es de R, el conjunto de los números reales. Por ejemplo, si el valor de una variable real es exacta, digamos  $x = 3.0$ , entonces podemos representarla como una determinada cantidad, un singleton cuya función característica es  $A_{3,0}(x) = 1$  si  $x = 3,0$  y  $A_{3,0}(x) = 0$  en caso contrario, tal como se muestra en la Figura 2.7. En esta situación, la cantidad tiene un valor exacto y significado preciso. Si se está seguro del valor de la variable, pero con algunos restricciones, entonces la cantidad es incierta y se puede representar, por ejemplo, por el intervalo cerrado  $x \in 2,0;3,0$  un conjunto cuya función característica es  $A_{2,0;3,0}(x) = 1$  si  $x \in 2,0;3,0$  y  $A_{2,0;3,0}(x) = 0$  caso contrario. Aquí la variable se caracteriza por un valor impreciso, pero su significado es preciso. Cuando los límites tampoco están claramente definidos, las cantidades se convierten en números o intervalos difusos, respectivamente, como se muestra en la Figura 2.7. En estos casos, los dos números difusos y los intervalos son también cantidades con significado preciso, pero con valores imprecisos.

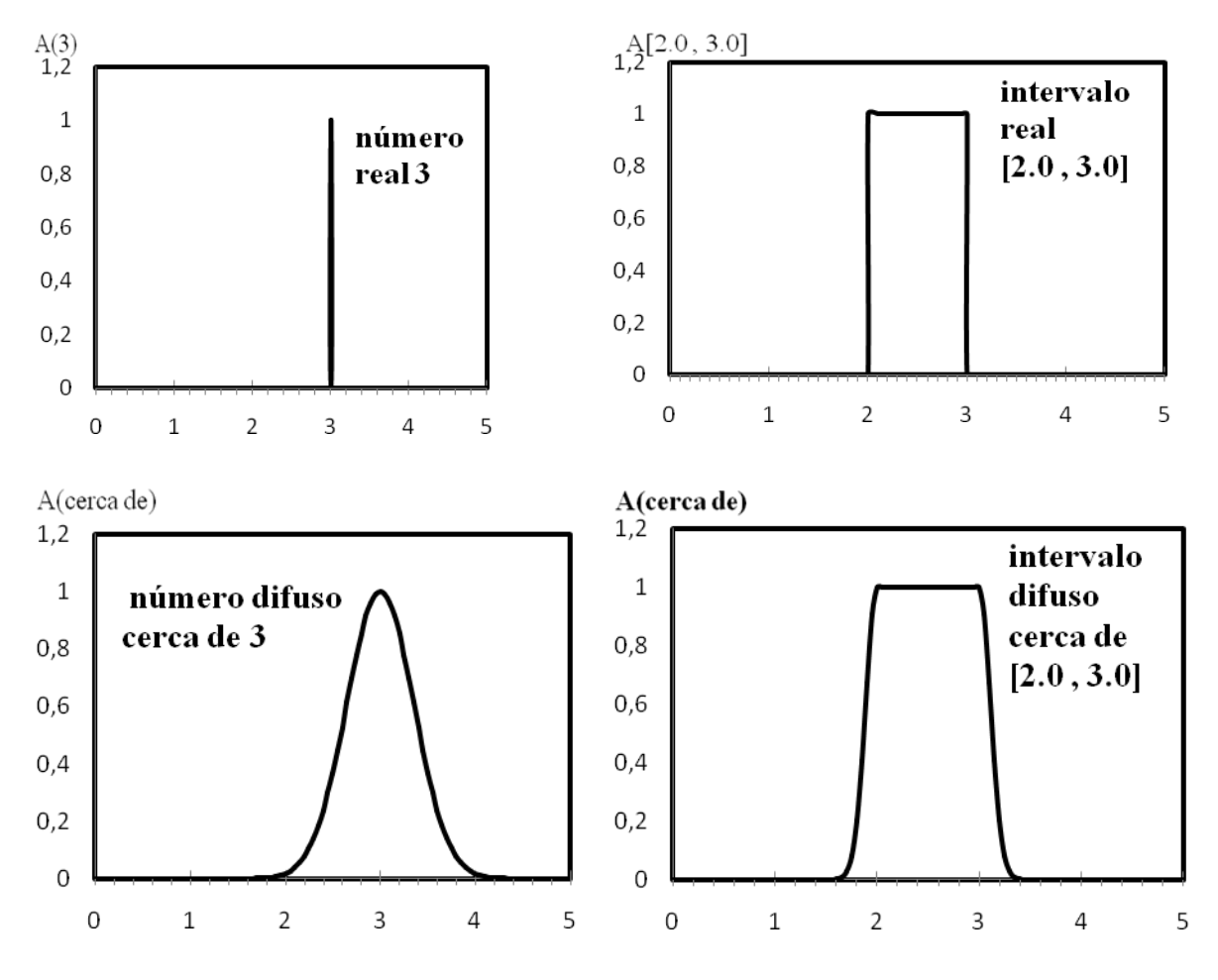

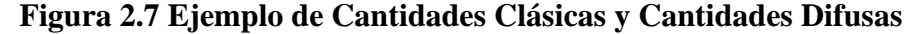

Para que tenga sentido, esperamos que las funciones de pertenencia de cantidades difusas deberán poseer ciertas propiedades [6]. Por ejemplo, esperamos que todos los conjuntos formados por los elementos del universo con grados de pertenencia sean diferentes de cero, siempre se limita conjuntos de números y de intervalos, porque, aún imprecisa, son delimitadas. Además, debe existir por lo menos un elemento del universo con grado de pertenencia unitario porque los números y los intervalos tienen significados precisos y cuando representada por conjuntos se deben tener las funciones características. Este debe ser también el caso de solamente cantidades difusas y los intervalos de números reales son casos particulares de los números difusos y los intervalos [7]. Además, las funciones de miembro no pueden ser multi-modales, de lo contrario se enfrentan a un conflicto para asignar un significado a la descripción de los números difusos o intervalos, como indica la Figura 2.8.

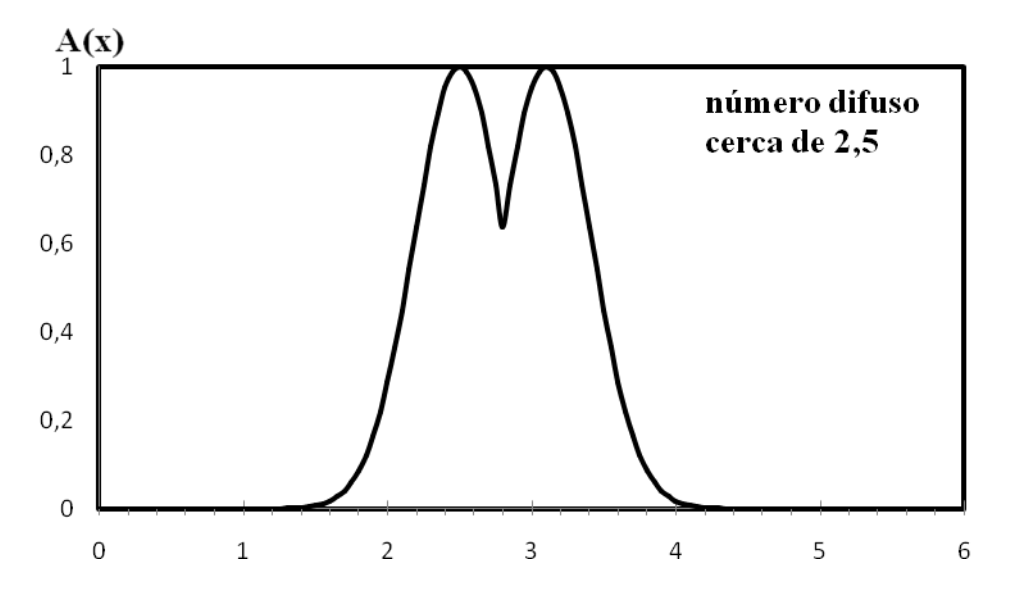

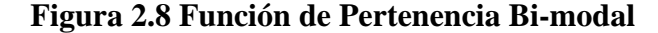

Las cantidades difusas son esenciales en muchas aplicaciones, entre las cuales tenemos, modelaje de series temporales, optimización, toma de decisiones, control, y razonamiento aproximado. Por ejemplo, para elaborar las previsiones de series por extrapolación, el comportamiento histórico de los valores de una variable. En general, es posible utilizar funciones lineales o no lineales para extrapolar una serie de observaciones. Una alternativa que a menudo se considera en la práctica es asumir un polinomio de orden superior, de modo que los valores adecuados para sus parámetros deban ser derivados de la disposición, a menudo impreciso y ruidoso. En estas circunstancias, modelos de series temporales difusos son de valor, ya que están construidas asumiendo que los parámetros

del modelo son números difusos y, por lo tanto transmitir más información. El mismo problema aparece en modelos de optimización difusos, ya que rara vez saben los coeficientes de la función objetivo y restricciones. En la mayoría de casos prácticos los parámetros del modelo sólo puede ser estimaciones aproximadas debido a la falta de información, o el costo de obtener sus valores. Aunque en los modelos clásicos de optimización, datos inciertos son reemplazados por el promedio de sus valores esperados, los modelos de optimización difusa permiten el uso de la subjetividad y aproximación de datos. Esto aumenta la robustez de las decisiones, aumenta la credibilidad del modelo, y reduce los costos de procesamiento de datos.

## <span id="page-22-0"></span>**2.6 Variable Lingüística**

A menudo se describe observaciones acerca de un fenómeno por su caracterización de los estados que, naturalmente, se traducen en términos de una variable. Por ejemplo, podemos hacer referencia a un entorno a través de palabras como cómodo, cálido, y frio. En particular, podemos calificar la condición del medio ambiente a través de la variable de la temperatura con valores escogidos en un determinado rango, como el intervalo de  $x = 0;40$ . Alternativamente, la temperatura podría ser calificada usando variables lingüísticas tales como *frío*, *cómodo* y *cálido*. Un valor numérico exacto, como 20°C parece más sencillo para caracterizar el medio ambiente como *cómodo*. Pero, la variable lingüística *cómoda* es una elección de uno de los tres valores, mientras que 20°C es una opción de muchas. La declaración podría ser fortalecida si el significado de *cómodo* se concibe como alrededor de 20°C. Aunque la cantidad numérica de 20°C puede ser visualizado como un punto en un conjunto, el valor de temperatura lingüística de cómodo puede considerarse como una colección de valores de la temperatura en una región limitada centrada en 20°C. La etiqueta cómoda puede, por lo tanto, ser considerada como una forma de resúmenes de la información, porque sirve para aproximar una caracterización mal definida de fenómenos complejos [8]. En estas circunstancias, conjuntos difusos proporcionan una forma de orientar un término finito a una escala lingüística cuyos valores son conjuntos difusos. En general, es difícil encontrar umbrales, como 15°C y 30°C por ejemplo, lo que nos permite asignar *fría* = [0,15], *cómodo* = [15,30], y *cálido* = [30,40]. *Fría*, *cómodo* y *cálido* son conjuntos difusos en lugar de solo números o conjuntos (intervalos). La preocupación de los conjuntos difusos es la representación de las colecciones con fronteras poco claras por medio de las funciones de pertenencia tomando valores en un conjunto ordenado, que proporciona un medio (interfaz) entre cantidades numéricas y lingüísticas, una forma de vincular los cálculos con palabras.

En contraste con la idea de variables numéricas siendo de uso común, el concepto de variable lingüística puede considerarse como una variable cuyos valores son conjuntos difusos. En general, las variables lingüísticas pueden asumir valores que consisten en palabras o frases expresadas en un determinado idioma 9]. Formalmente, una variable lingüística se caracteriza por un quíntuplo  $\langle X, T(X), X, G, M \rangle$ ; donde sus componentes son los siguientes:

*X* : nombre de la variable;

 $T(X)$ : un término del conjunto de *X*, cuyos elementos son variables lingüísticas de *X*;

*G* : una gramática que genera las variables de *X*;

*M* : regla semántica que se asigna a cada variable, un significado cuya realización es un conjunto difuso en el universo *X*, cuya base es la variable *X*;

 $X$  : universo da variable.

# **Ejemplo:**

Tomemos la variable lingüística de temperatura. Aquí, la variable lingüística es formalizada expresamente por la identificación de todos los componentes de la definición oficial:

 $X =$  temperatura  $X = [0, 40]$ ; *T* (*temperatura*) = {*frío, confortable, cálido*};  $M$  (frío)  $\rightarrow$  C; *M* (*confortable*)  $\rightarrow$  *F*;  $M$  (cálido)  $\rightarrow$  *W*.

## Donde:

*C*, *F* y *W* son conjuntos difusos cuya función de pertenencia se ilustran en la Figura 2.9.

El concepto de variable lingüística desempeña un papel importante en las aplicaciones de los conjuntos difusos. En la lógica difusa y razonamiento aproximado, los valores verdaderos puede considerarse como variables lingüísticas cuyos valores constituyen los conjuntos como, por ejemplo, cierto, muy cierto, falso, más o menos cierto, y cosas por el estilo.

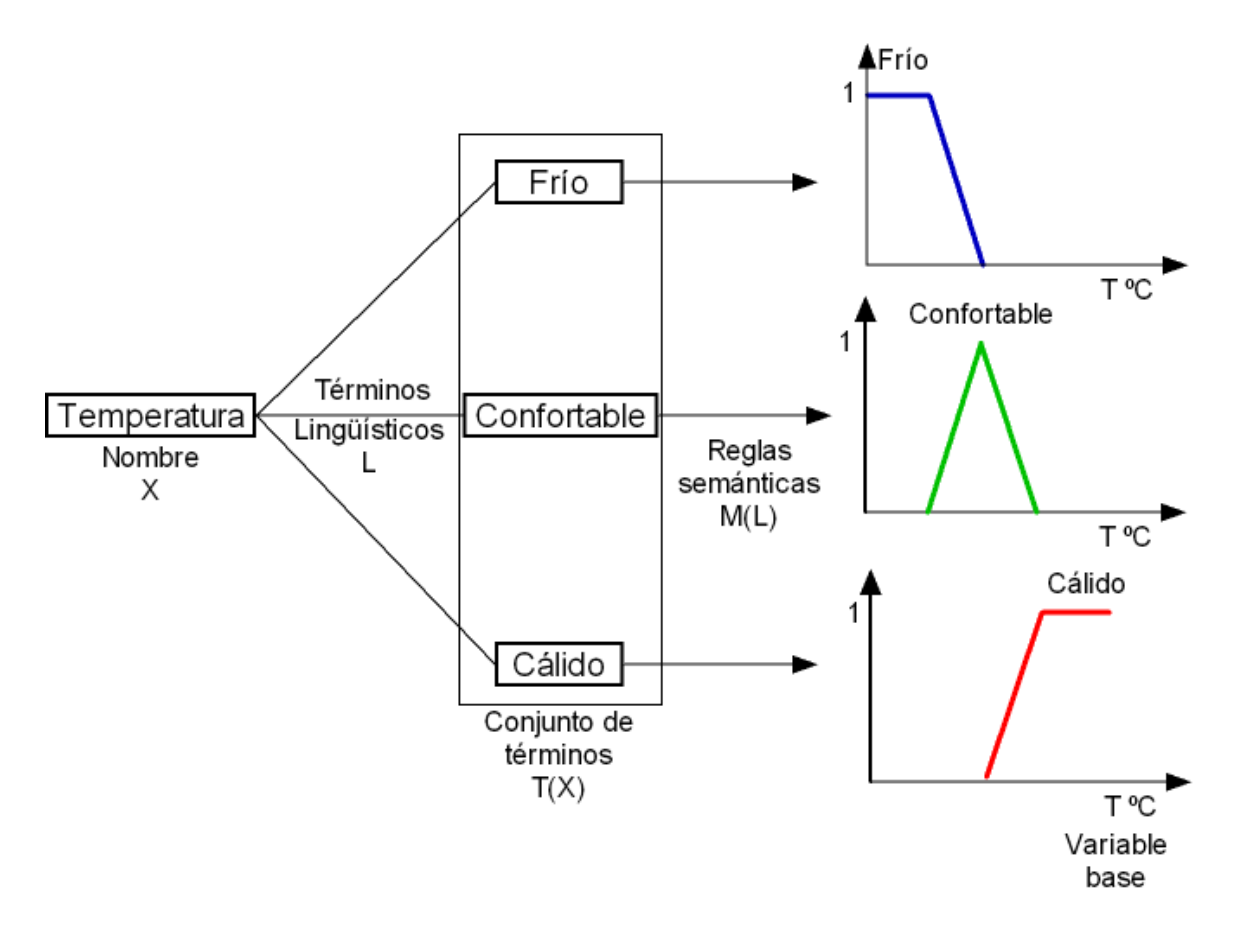

**Figura 2.9 Un Ejemplo de la variable lingüística de temperatura**

# <span id="page-24-0"></span>**2.7 Conclusiones**

El conjunto difuso es un concepto que se extiende al concepto de conjunto mediante la asignación a cada uno de los elementos de un conjunto de referencia, un valor que represente su grado de pertenencia en los conjuntos difusos. Los valores de pertenencia corresponden al grado en un elemento de ser compatible o similar a elementos típicos de la clase asociada con el conjunto difuso. Los elementos pueden pertenecer a un conjunto difuso en menor o mayor grado, como cuantificado por sus valores de pertenencia. Por lo general, los grados de pertenencia son valores en el intervalo de 0 a 1, y puede ser cualquier conjunto parcialmente ordenado. Por lo tanto, los conjuntos difusos proporcionan la flexibilidad necesaria para atender las necesidades del mundo real. Los conjuntos difusos capturan características importantes de las diferentes aplicaciones, son también indispensables para la interfaz de palabras con los cálculos llevada a cabo a nivel de variables lingüísticas y números difusos. La variable lingüística es un concepto clave para la construcción de sistemas difusos, en ámbitos como la aplicación de análisis de datos, reconocimiento de patrones, clasificación, el razonamiento aproximado, control difuso, análisis de decisión y optimización.

# <span id="page-25-1"></span><span id="page-25-0"></span>**CAPITULO III CONCEPTOS FUNDAMENTALES DE FLUJO DE POTENCIA**

#### <span id="page-25-2"></span>**3.1 Introducción**

Los estudios de flujo de potencia son de gran importancia en el planeamiento y diseño de la expansión futura de los sistemas de potencia, así como en la determinación de mejores condiciones de operación de los sistemas existentes. La información principal que se obtiene de un estudio de flujo de potencia es la magnitud y el ángulo de la tensión en cada barra y las potencias activas y reactivas que fluyen en cada línea. Sin embargo se pueden obtener gran cantidad de información valiosa, a través de la salida impresa de los programas de computadora que usan las compañías eléctricas. La mayoría de estos aspectos se irán haciendo evidentes en el análisis de los estudios de flujos de potencia que se hace en este capítulo.

#### <span id="page-25-3"></span>**3.2 Problema de Flujo de Potencia**

Para resolver el problema de flujo de potencia, se pueden usar las admitancias propias y mutuas que componen la matriz de admitancia de barra *YBarra* o la matriz de impedancia de barra *ZBarra* . En esta sección se limitará el estudio a los métodos que usan admitancia. El punto de partida es la obtención de los datos que son extraídas de los elementos del sistema, que deben ser introducidos en la computadora. Las líneas de transmisión se representan por sus equivalente monofásico nominal  $\pi$ , como mostrado en la Figura 3.1. Los valores numéricos de la impedancia serie *Z* y la admitancia de la línea *Y* son necesarios para cada línea, de forma que la computadora pueda determinar todos los elementos de la matriz de admitancia de barras, donde un típico elemento *Yij* tiene la forma:

$$
Y_{ij} = |Y_{ij}| \angle \theta_{ij} = |Y_{ij}| \cos \theta_{ij} + j |Y_{ij}| \sin \theta_{ij} = G_{ij} + j B_{ij}
$$
\n(3.1)

Otras informaciones son esenciales inclusive los valores nominales de los transformadores y sus impedancias, los valores de los capacitores en derivación, así como la posición del tap de los transformadores. Para realizar un estudio de flujo de potencia, se deben tener ciertas tensiones de barra y también se deben conocer algunos de los valores de inyección de potencia, como se analizará más adelante.

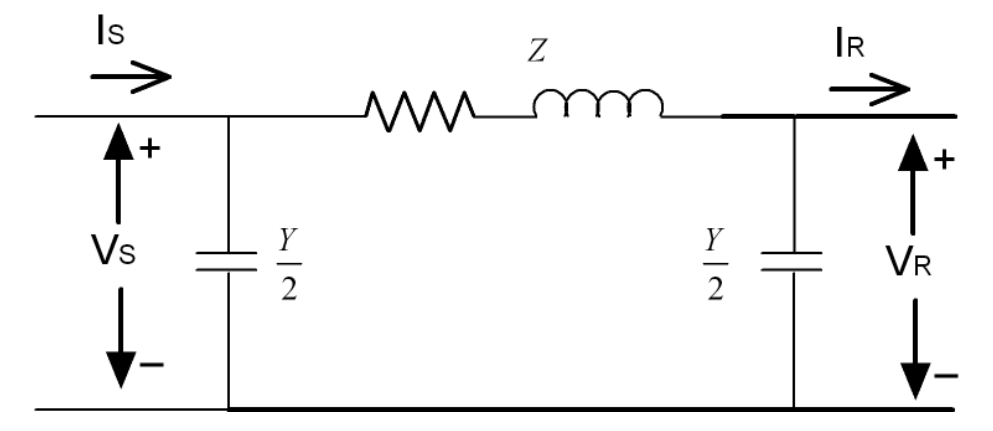

Figura 3.1: Circuito Nominal  $\pi$  de una Línea de Transmisión de Longitud Media

La tensión de una barra típica *i* del sistema está dado en coordenadas polares por:

$$
V_i = |V_i| \angle \delta_i = |V_i| \cos \delta_i + j |V_i| \sin \delta_i
$$
\n(3.2)

La tensión en otra barra *j* se escribe de manera similar cambiando el subíndice *i* por el *j*. La corriente total que se inyecta en la red a través de la barra *i* en términos de los elementos  $Y_{in}$  de  $Y_{Barra}$ , está dada por la sumatoria siguiente:

$$
I_i = Y_{i1}V_1 + Y_{i2}V_2 + \dots + Y_{iN}V_N = \sum_{n=1}^{N} Y_{in}V_n
$$
\n(3.3)

Suponiendo  $P_i$  y  $Q_i$  las potencias activas y reactivas totales que se inyectan a la red a través de la barra *i*. Entonces, el complejo conjugado de la potencia que se inyecta a la barra *i* es:

$$
P_i - jQ_i = V_i^* \sum_{n=1}^{N} Y_{in} V_n
$$
\n(3.4)

En la que se sustituyen las ecuaciones  $(3.1)$  y  $(3.2)$  para obtener:

$$
P_i - jQ_i = \sum_{n=1}^{N} \left| Y_{in} V_i V_n \right| \angle (\theta_{in} + \delta_n - \delta_i)
$$
\n(3.5)

Al expandir esta ecuación e igualar las partes real y imaginaria, se obtiene:

<span id="page-26-1"></span><span id="page-26-0"></span>
$$
P_i = \sum_{n=1}^{N} \left| Y_{in} V_i V_n \right| \cos(\theta_{in} - \delta_n - \delta_i)
$$
\n(3.6)

$$
Q_i = -\sum_{n=1}^{N} \left| Y_{in} V_i V_n \right| s \, e \, n(\theta_{in} - \delta_n - \delta_i)
$$
\n(3.7)

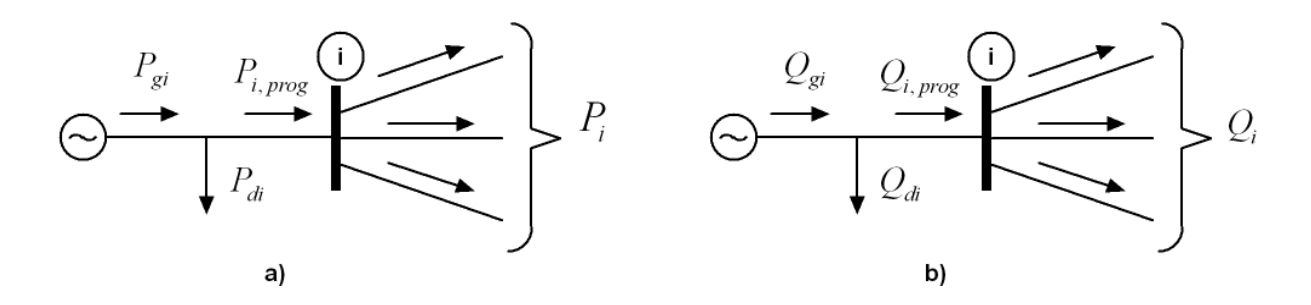

# **Figura 3.2: Notación para las Potencias a) Activa y b) Reactiva en una Típica Barra** *i* **para los Estudios de Flujo de Potencia**

La ecuación (3.6) y (3.7) constituyen la forma polar de las ecuaciones de flujo de potencia; ellas dan valores calculados para la potencia activa *Pi* y la potencia reactiva *Qi* totales que entran a la red a través de una barra típica *i*. sea *Pgi* la potencia programada que se está generando en la barra *i* y *Pdi* la potencia programada que demanda la carga en esa barra. Entonces la expresión  $P_{i,prog} = P_{gi} - P_{di}$  de la potencia programada total que está siendo inyectada dentro de la red en la barra *i*, como se ilustra en la Figura 3.2 a). La diferencia entre el valor programando  $P_{i,prog}$  menos el valor calculado  $P_{i,calc}$ , es llamado de error de cálculo.

<span id="page-27-3"></span>
$$
\Delta P_i = P_{i,prog} - P_{i,calc} = P_{gi} - P_{di} - P_{i,calc}
$$
\n(3.8)

De la misma manera, para la potencia reactiva en la barra *i* se tiene

<span id="page-27-2"></span>
$$
\Delta Q_i = Q_{i,prog} - Q_{i,calc} = Q_{gi} - Q_{di} - Q_{i,calc}
$$
\n(3.9)

Como se muestra en la Figura 3.2 b). Los errores ocurren durante el desarrollo de la solución de un problema de flujo de potencia, cuando los valores calculados de *Pi* y *Qi* no coinciden con los valores programados. Si los valores calculados  $P_{i,calc}$  y  $Q_{i,calc}$  son iguales a loas programados se dice que los errores  $\Delta P_i$  y  $\Delta Q_i$  son cero en la barra i, cuando se cierra el balance de potencia y se tienen las siguientes ecuaciones de balance de potencia.

<span id="page-27-1"></span><span id="page-27-0"></span>
$$
g_i = P_i - P_{i,prog} = P_i - P_{gi} - P_{di} = 0
$$
\n(3.10)

$$
g_i^{\dagger} = Q_i - Q_{i,prog} = Q_i - Q_{gi} - Q_{di} = 0
$$
\n(3.11)

Las funciones  $g_i$  y  $g_i$  son convenientes, como se verá más adelante, para escribir ciertas ecuaciones que incluyen los errores  $\Delta P_i$  y  $\Delta Q_i$ . Si la barra *i* no tiene generación o carga, los términos correspondientes son iguales a cero en las ecuaciones [\(3.10\)](#page-27-0) y [\(3.11\).](#page-27-1) Cada barra de la red tiene dos de esas ecuaciones y el problema de flujos de potencia consiste en resolver las ecuaciones [\(3.6\)](#page-26-0) y [\(3.7\)](#page-26-1) para valores de tensión de barra desconocidos que originen que las ecuaciones [\(3.9\)](#page-27-2) y [\(3.11\)](#page-27-1) se satisfagan numéricamente en cada barra. Si no hay un valor programado  $P_{i, prog}$  para la barra *i*, entonces no se puede definir el error  $\Delta P_i = P_{i,prog} - P_{i,calc}$ y no hay requisito que deba satisfacer la ecuación [\(3.10\)](#page-27-0) correspondiente en el desarrollo del proceso de solución del problema de flujo de potencia. De manera similar, si no se especifica  $Q_{i, prog}$  en la barra *i*, entonces no se tiene que satisfacer la ecuación [\(3.11\).](#page-27-1)

Las cuatro cantidades potencialmente desconocidas que se asocian en cada barra *i* son:  $P_i$ ,  $Q_i$ , el ángulo  $\delta_i$  y la magnitud del tensión  $|V_i|$ . A lo más hay dos ecuaciones como las ecuaciones [\(3.10\)](#page-27-0) y [\(3.11\)](#page-27-1) disponibles para cada barra. Para cada barra se puede reducir el número y cantidades desconocidas para que se tenga el mismo número de ecuaciones disponibles antes de empezar a resolver el problema de flujo de potencia. Generalmente en los estudios de flujos de potencia se identifican tres tipos de barras en la red. En cada barra *i* se especifican dos de las cuatro cantidades siguientes:  $|V_i|$ ,  $\delta_i$ ,  $Q_i$  y  $P_i$ y se calculan las dos restantes. Las cantidades específicas son seleccionadas de acuerdo con el siguiente análisis.

*Barras de Carga*. cada barra que no tiene generación, es llamada barra de carga, *Pgi* y *Qgi* son cero y la potencia real  $P_{di}$  y la reactiva  $Q_{di}$  que son tomadas del sistema por la carga (entradas negativas al sistema) se conocen de los registros históricos, del planeamiento de la carga o de mediciones, con frecuencia, en la práctica solo se conoce la potencia real y la potencia reactiva se basa en un factor de potencia supuesto tal como 0.85 o mayor. Es frecuente que, a una carga *i* se llame P-Q porque los valores programados  $P_{i,prog} = -P_{di}$  y  $Q_{i, prog} = -Q_{di}$  son conocidos y los errores  $\Delta P_i$  y  $\Delta Q_i$  pueden definirse. Entonces las ecuaciones [\(3.10\)](#page-27-0) y [\(3.11\)](#page-27-1) que les corresponden, incluyen implícitamente en la formulación del problema de flujo de carga las dos cantidades desconocidas que van a ser determinadas para la barra son  $|V_i|$ ,  $\delta_i$ .

*Barras de Tensión Controlada*. Cualquier barra del sistema en la que se mantiene constante la magnitud de la tensión se llama de tensión controlada. En las barras en las que hay un generador conectado se puede controlar la generación de megawatts por medio del ajuste de la fuente de energía mecánica y la magnitud de la tensión puede ser controlada al ajustar la excitación del generador. Por tanto, en cada barra, se pueden especificar apropiadamente  $P_{gi}$  y  $|V_i|$ . Se puede definir el error  $\Delta P_i$ , siendo  $P_{di}$  también conocida, por medio de la ecuación [\(3.8\).](#page-27-3) La potencia reactiva del generador *Qgi* que se requiere para mantener la tensión programada *Vi* no se puede conocer por anticipado y, en consecuencia, *Q<sup>i</sup>* no puede ser definida. Por lo tanto, en esta barra, el ángulo de la tensión  $\delta_i$  y  $Q_{gi}$  son las variables desconocidas.

Por razones obvias, a una barra de generación generalmente se le llama de tensión controlado o barra tipo PV. Ciertas barras sin generadores pueden tener la capacidad de controlar el tensión; a tales barras también se les llama de tensión controlada y potencia real que genera es simplemente cero.

*Barra de Compensación*. En la barra de compensación el ángulo de la tensión sirve como referencia para los ángulos de las demás tensiones de barra. El ángulo particular que se asigna a la tensión de la barra de compensación no es de importancia porque la diferencia tensión-ángulo determinan los valores calculados de  $P_i$  y  $Q_i$  en la ecuación [\(3.6\)](#page-26-0) y [\(3.7\).](#page-26-1) La práctica común es seleccionar a  $\delta_1 = 0^{\circ}$  (generalmente la barra de compensación es la barra 1. No se definen errores para la barra de compensación, porque su ángulo  $\delta_1$  e tensión *Vi* son fijos. Entonces no hay necesidad de incluir la ecuación [\(3.10\)](#page-27-0) y [\(3.11\)](#page-27-1) para la barra de compensación en el problema de flujo de potencia.

#### <span id="page-29-0"></span>**3.3 Formulación de la Matriz Admitancia de Barra**

El primer paso en el desarrollo del modelo matemático que describe el flujo de potencia en la red es la formulación de la matriz admitancia de barra. La matriz admitancia de barra es una matriz de *n* x *n* (donde n es el número de barras en el sistema) construido a partir de las admitancias de los elementos del circuito equivalente de los segmentos que componen el sistema de potencia. La mayoría de los segmentos del sistema están representados por una combinación de elementos de derivación (conectado entre una barra y la referencia) y elementos de serie (sistema conectado entre dos barras). La formulación de la matriz admitancia de barra sigue dos sencillas reglas:

1. La admitancia de elementos conectados entre la barra k y referencia se agrega en la posición (k, k) de la matriz de admitancia;

2. La admitancia de elementos conectados entre las barras j y k se agrega en la posición de (j, j) y (k, k) de la matriz admitancia. El valor negativo de la admitancia se agrega en la posición (j, k) y (k, j) de la matriz de admitancia *Y*.

Los transformadores con tap (transformadores con diferentes coeficientes de transformación del sistema de tensión nominal en los terminales) presentan algunas dificultades especiales. En la Figura 3.3 se muestra una representación de una relación de un transformador con tap.

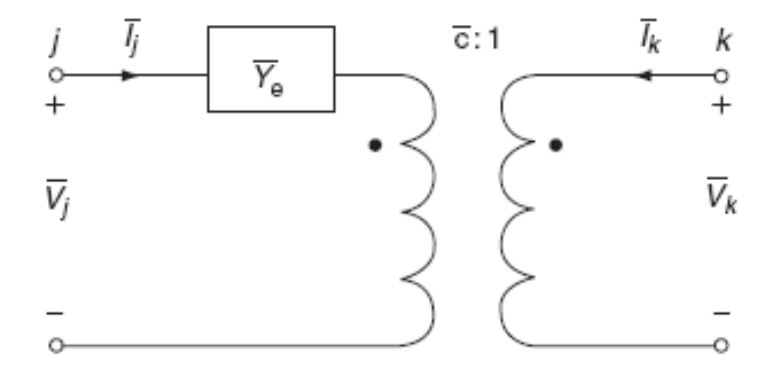

**Figura 3.3: Modelo del Transformador con Tap**

El modelo matemático base de la matriz admitancia de un transformador con tap es:

$$
\begin{bmatrix} I_j \\ I_k \end{bmatrix} = \begin{bmatrix} Y_e & -cY_e \\ -c^*Y_{ee} & |c|^2 Y_e \end{bmatrix} \begin{bmatrix} V_j \\ V_k \end{bmatrix}
$$
\n(3.12)

*Ye* : admitancia equivalente (referente a la barra *j*);

*c* : índice de conversión del transformador;

*j I* : corriente inyectada en la barra j;

*k I* : tensión en la barra j (con respecto a la referencia).

La admitancia de los transformadores tap se añade a la matriz admitancia de barra por el método presentado anteriormente.

# <span id="page-30-0"></span>**3.4 Formulación de las Ecuaciones de Flujo de Potencia**

Antes de proceder a una formulación general del problema. Un simple caso servirá para establecer alguna notación. Así como, ideas del problema de flujo de potencia, propiedades y características.

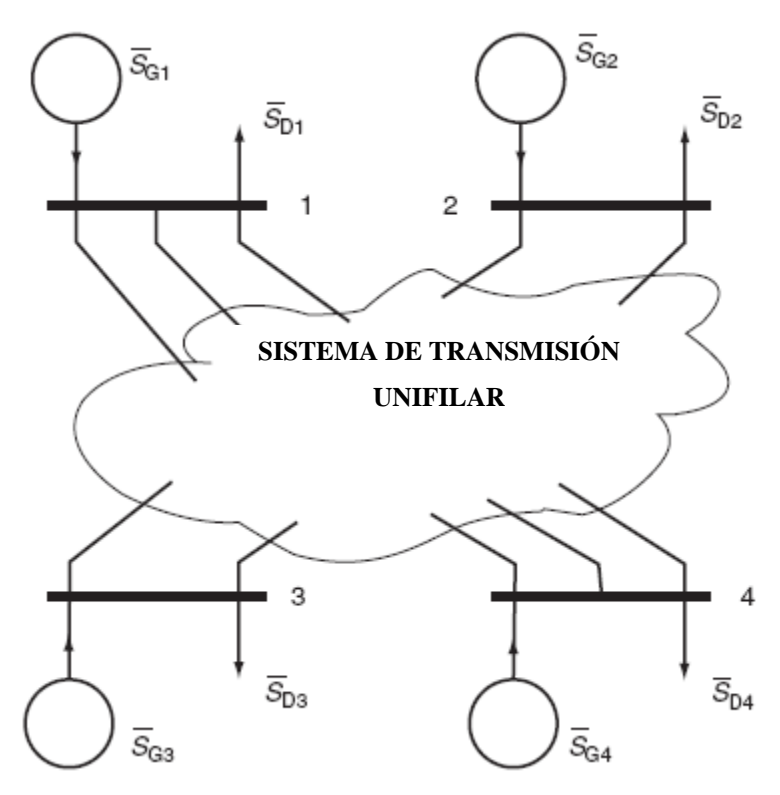

**Figura 3.4: Diagrama Unifilar de un Sistema de Potencia de 4-Barras** 

Una representación conceptual de un diagrama unifilar para un sistema de potencia de 4-barras se muestra en la Figura 3.4. Para generalizar, se muestra un generador y una carga conectada a cada barra. La siguiente notación se aplica:

*<sup>G</sup>*<sup>1</sup> *S* : Flujo de potencia complejo que entra a la barra 1 del generador;

*<sup>D</sup>*<sup>1</sup> *S* : Flujo de potencia compleja que sale da barra 1 para la carga;

Cantidades comparables a las potencias complejas de generadores y cargas son evidentes para cada uno de las otras tres barras.

Para la red de la Figura 3.4 definimos la siguiente notación adicional:

 $S_1 = S_{G1} - S_{D1}$ : Inyección de potencia compleja en la barra 1,

1 *I* : Inyección de corriente compleja en la barra 1,

*V*<sub>1</sub>: Tensión en la barra 1,

Las ecuaciones de corrientes estándar de la red se pueden escribir en términos de las tensiones de las barras y elementos de la matriz admitancia:

> $I_1 = Y_{11} V_1 + Y_{12} V_2 + Y_{13} V_3 + Y_{14} V_4$ (3.13)

<span id="page-31-2"></span><span id="page-31-1"></span><span id="page-31-0"></span>
$$
I_2 = Y_{21}V_1 + Y_{22}V_2 + Y_{23}V_3 + Y_{24}V_4
$$
\n(3.14)

$$
I_3 = Y_{31}V_1 + Y_{32}V_2 + Y_{33}V_3 + Y_{34}V_4
$$
\n(3.15)

$$
I_4 = Y_{41}V_1 + Y_{42}V_2 + Y_{43}V_3 + Y_{44}V_4
$$
\n(3.16)

Las admitancia de las ecuaciones  $(3.13)$ ,  $(3.14)$ ,  $(3.15)$ ,  $(3.16)$ ,  $Y_{ij}$ , son los elementos *ij* de la matriz admitancia de barra del sistema de potencia. Las tensiones desconocidos se pueden encontrar utilizando álgebra lineal, en este caso las cuatro corrientes  $I_1, \dots, I_4$ pueden ser calculadas porque conocemos las potencias complejas y tensión en cada barra. La potencia compleja inyectada en la barra *k* del sistema se define por la relación entre la tensión, y la corriente por medio de la siguiente ecuación:

<span id="page-32-1"></span>
$$
S_k = V_1 I_k \tag{3.17}
$$

Por lo tanto

$$
I_k = \frac{\overline{S_k}}{\overline{V_1}} = \frac{\overline{S_{Gk}} - \overline{S_{Dk}}}{\overline{V_1}}
$$
\n(3.18)

Sustituyendo este resultado en las ecuaciones nodales y reordenando, las ecuaciones de

flujo de potencia básicas para el sistema de 4 barras, el resultado es el siguiente:  
\n
$$
\overline{S_{G1}} - \overline{S_{D1}} = \overline{V_1} Y_{11}V_1 + Y_{12}V_2 + Y_{13}V_3 + Y_{14}V_4
$$
\n(3.19)

$$
\overline{S_{G2}} - \overline{S_{D2}} = \overline{V_2} Y_{21}V_1 + Y_{22}V_2 + Y_{23}V_3 + Y_{24}V_4
$$
\n(3.20)

$$
\overline{S_{G3}} - \overline{S_{D3}} = \overline{V_3} Y_{31}V_1 + Y_{32}V_2 + Y_{33}V_3 + Y_{34}V_4
$$
\n(3.21)

$$
\overline{S_{G4}} - \overline{S_{D4}} = \overline{V_4} Y_{41}V_1 + Y_{42}V_2 + Y_{43}V_3 + Y_{44}V_4
$$
\n(3.22)

En todos los casos realistas, la magnitud de tensión se especifica en las barras generadoras para aprovechar la capacidad de potencia reactiva del generador. Especificando la magnitud de tensión en las barras del generador la potencia reactiva es variable, en la misma barra se especifica la potencia activa, así la variable es el ángulo. En la barra de referencia o barra de compensación son especificados el ángulo y la tensión siendo las variables la potencia activa y reactiva. Normalmente, la potencia reactiva inyectada por el generador se convierte en una variable, dejando la potencia activa y la tensión cantidades especificadas en las barras de los generadores.

#### <span id="page-32-0"></span>**3.5 Métodos de Solución de Flujo de Potencia**

La solución simultánea de las ecuaciones no lineales del flujo de potencia requiere el uso de técnicas iterativas, aun el más simple de los sistemas de energía. Aunque existen muchos métodos para resolver ecuaciones no lineales, sólo el método de Newton-Raphson es discutido en esta sección.

### <span id="page-33-0"></span>**3.5.1 Método de Newton-Raphson**

El algoritmo de Newton-Raphson está siendo aplicando en la solución de ecuaciones no lineales en muchos campos. El algoritmo puede ser desarrollado usando un sistema de dos ecuaciones (por simplicidad). Los resultados son fácilmente extendidos a un número arbitrario de ecuaciones.

Un sistema de dos ecuaciones no lineales se muestra en las siguientes ecuaciones:

$$
f_1(x_1, x_2) = k_1 \tag{3.23}
$$

$$
f_2(x_1, x_2) = k_2 \tag{3.24}
$$

Un enfoque iterativo es aquel en el que un punto inicial  $(x^0)$  es utilizado para generar nuevas soluciones  $x^0$ ,  $x^1$ ,  $x^2$ ,... hasta que (esperemos) converge cerca del vector solución deseada  $x^*$  donde F  $(x^*)$  = 0. El método de Newton-Raphson para sistemas de ndimensiones es dado como:

$$
x^{k+1} = x^k - \left[ j \right] x^k \right]^{-1} F(x^k)
$$
\n
$$
x = \begin{bmatrix} x_1 \\ x_2 \\ x_3 \\ \vdots \\ x_n \end{bmatrix}
$$
\n(3.25)\n(3.26)

$$
F(x^{k}) = \begin{bmatrix} f_{1}(x) \\ f_{2}(x^{k}) \\ f_{3}(x^{k}) \\ \vdots \\ f_{n}(x^{k}) \end{bmatrix}
$$
 (3.27)

y la matriz jacobiana  $|J(x^k)|$  es dada por la expresión (3.28).

Normalmente, la inversa de la matriz Jacobiano  $|J(x^k)|$  no se encuentra directamente, sino a través de la factorización LU. Debe tenerse en cuenta que el Jacobiano es una función de  $x^k$  y por lo tanto es actualizado a cada iteración, junto con  $F(x^k)$ .

$$
\begin{bmatrix}\n\frac{df_1}{dx_1} & \frac{df_1}{dx_2} & \frac{df_1}{dx_3} & \cdots & \frac{df_1}{dx_n} \\
\frac{df_2}{dx_1} & \frac{df_2}{dx_2} & \frac{df_2}{dx_3} & \cdots & \frac{df_2}{dx_n} \\
\frac{df_3}{dx_1} & \frac{df_3}{dx_2} & \frac{df_3}{dx_3} & \cdots & \frac{df_3}{dx_n} \\
\vdots & \vdots & \vdots & \ddots & \vdots \\
\frac{df_n}{dx_1} & \frac{df_n}{dx_2} & \frac{df_n}{dx_3} & \cdots & \frac{df_n}{dx_n}\n\end{bmatrix}
$$
\n(3.28)

En esta formulación, el vector *F (x)* es el conjunto de ecuaciones de flujo de potencia y la variable desconocida x es el vector de tensiones y ángulos. Es común organizar las ecuaciones de Newton-Raphson, primero los ángulos de fase y en seguida de la magnitud como se muestra en la expresión (3.29).

$$
\begin{bmatrix}\n\Delta \delta_1 \\
\Delta \delta_2 \\
\Delta \delta_3 \\
\vdots \\
\Delta \delta_N \\
j_3 & j_4\n\end{bmatrix}\n\begin{bmatrix}\n\Delta P_1 \\
\Delta P_2 \\
\Delta P_3 \\
\vdots \\
\Delta V_1 \\
\Delta V_2 \\
\Delta V_3 \\
\vdots \\
\Delta V_N\n\end{bmatrix} = -\n\begin{bmatrix}\n\Delta P_1 \\
\Delta P_2 \\
\Delta P_3 \\
\Delta Q_1 \\
\Delta Q_2 \\
\Delta Q_3 \\
\vdots \\
\Delta Q_N\n\end{bmatrix}
$$
\n(3.29)\n
$$
\Delta \delta_i = \delta_i^{k+1} - \delta_i^k
$$
\n(3.30)\n
$$
\Delta V_i = V_i^{k+1} - V_i^k
$$
\n(3.31)

Donde:

*P*<sub>*i*</sub> e  $\Delta Q_i$  son presentadas en las ecuaciones [\(3.8\)](#page-27-3)[-\(3.9\)](#page-27-2) y son evaluadas en  $\delta^k$  e  $V^k$ . El jacobiano es normalmente dividida en cuatro submatrices, donde:

$$
\begin{bmatrix} j_1 & j_2 \ j_3 & j_4 \end{bmatrix} = \begin{bmatrix} \frac{\partial \Delta P}{\partial \delta} & \frac{\partial \Delta P}{\partial V} \\ \frac{\partial \Delta Q}{\partial \delta} & \frac{\partial \Delta Q}{\partial V} \end{bmatrix}
$$
(3.32)

Cada sub-matriz representa las derivadas parciales de cada una de las ecuaciones con respecto a cada una de las incógnitas. Estas derivadas parciales generan ocho expresiones, las que son resumidas a seguir:

$$
\frac{\partial \Delta P_i}{\partial \delta_i} = V_i \sum_{j=1}^N V_j Y_{ij} \sin(\delta_i - \delta_j - \phi_{ij}) + V_i^2 Y_{ii} \sin(\phi_{ii})
$$
\n(3.33)

$$
\frac{\partial \Delta P_i}{\partial \delta_j} = -V_i V_j Y_{ij} \sin(\delta_i - \delta_j - \phi_{ij})
$$
\n(3.34)

$$
\frac{\partial \Delta P_i}{\partial V_i} = -\sum_{j=1}^N V_j Y_{ij} \cos(\delta_i - \delta_j - \phi_{ij}) - V_i Y_{ii} \cos(\phi_{ii})
$$
\n(3.35)

$$
\frac{\partial \Delta P_i}{\partial V_j} = -V_i Y_{ij} \cos(\delta_i - \delta_j - \phi_{ij})
$$
\n(3.36)

$$
\frac{\partial \Delta Q_i}{\partial \delta_i} = -V_i \sum_{j=1}^N V_j Y_{ij} \cos(\delta_i - \delta_j - \phi_{ij}) + V_i^2 Y_{ii} \cos(\phi_{ii})
$$
\n(3.37)

$$
\frac{\partial \Delta Q_i}{\partial \delta_j} = V_i V_j Y_{ij} \cos(\delta_i - \delta_j - \phi_{ij})
$$
\n(3.38)

$$
\frac{\partial \Delta Q_i}{\partial V_i} = -\sum_{j=1}^N V_j Y_{ij} \sin(\delta_i - \delta_j - \phi_{ij}) + V_i Y_{ii} \sin(\phi_{ii})
$$
\n(3.39)

$$
\frac{\partial \Delta Q_i}{\partial V_j} = -V_i Y_{ij} \sin(\delta_i - \delta_j - \phi_{ij})
$$
\n(3.40)

El método de Newton-Raphson para la solución de las ecuaciones de flujo de potencia es relativamente sencillo de programar las funciones de evaluación y las derivadas parciales usando las mismas expresiones. Así que se necesita un poco más de esfuerzo computacional para calcular el Jacobiano una vez que las ecuaciones diferenciales se han calculado.
# **CAPITULO IV MÉTODO PROPUESTO PARA CONTROL DE TENSIÓN POR ÁREAS USANDO LÓGICA DIFUSA**

#### **4.1 Introducción**

En la operación de sistemas de potencia, los cambios en la topología y demanda del sistema producen variaciones de tensión, y usualmente se producen violaciones en los límites de tensión de las barras de carga. Para mantener el perfil de las tensiones dentro de los límites nominales de la operación es necesaria una técnica que permita controlar las tensiones de las barras de carga. Tradicionalmente, el control de tensión es realizado por los generadores del sistema, ya que las tensiones límites de operación de estos son mayores. El desafío de mantener la tensión dentro de los límites requeridos es complicado porque algunas unidades de generación deben controlar un vasto número de cargas. Como la carga varía constantemente, los requerimientos de potencia reactiva del sistema también varían, además la potencia reactiva no puede ser transmitida a grandes distancias. Por lo tanto, el control de tensión debe ser efectuado por el uso efectivo de dispositivos dispersados a lo largo de la red.

## **4.2 Características del Problema de Control del Perfil de Tensión**

El control del perfil de tensión es realizado a través de la adecuada administración de la producción y absorción de potencia reactiva en el sistema. Las unidades generadoras proporcionan los medios para el control del perfil de tensión con la ayuda del regulador automático de tensión que controla la corriente de excitación de campo, encargado de mantener el nivel de tensión programado en los terminales del generador. Adicionalmente son usualmente necesarios otros dispositivos para el control de tensión a lo largo el sistema, estos dispositivos pueden clasificarse como sigue: a) *las fuentes o sumideros de energía reactiva*, tales como capacitores en derivación, reactores en derivación, compensadores síncronos, y compensadores VAR estáticos (SVCs). b) *compensadores de reactancia de línea*, tales como capacitores serie. c) *transformadores reguladores*, tales como transformadores con tap. Entre tanto en situaciones de operación los únicos dispositivos capaces de controlar la tensión son las fuentes de potencia reactiva y los

compensadores VAR estáticos debido a que sus acciones son instantáneas (comparados con otros dispositivos).

El efecto del control de tensión puede ser anticipado por medio de un análisis de sensibilidad del sistema, adicionalmente se puede separar el sistema de potencia en áreas de control de tensión [10]. De esta manera se puede realizar una estrategia de control por áreas, facilitando el trabajo.

Consideremos un sistema de NB barras en total, donde las barras desde 1 hasta NL son barras de cargas y de NL+1 hasta NB son las barras de generación, siendo la barra NB, la barra de compensación o slack. Para controlar la tensión de una barra de carga es necesario realizar cambios en las tensiones de referencia de los generadores (barras controladoras). Se puede determinar la variación de la tensión en la barra de carga  $i$  ( $\Delta V_i$ ) con respecto a su referencia (1.0 pu) y luego por medio del análisis de sensibilidad presentado en [10], se determina las variación necesaria de la tensión en la barra de generación *j* para mantener el perfil de tensión en la barra de carga.

$$
\Delta V_j = \alpha_{ji} \bullet \Delta V_i \tag{4.1}
$$

Donde:

- *Vj* : Variación de tensión de un generador ubicado en la barra *j* para corregir el desvió de tensión de la barra de carga *i Vi* ;
- *Vi* : Variación de tensión en la barra de carga *i* ;
- *ji* : Coeficiente de sensibilidad de tensión entre la barra *j* y barra *i*.

También se puede decir que para corregir una variación de tensión en la barra de carga, es necesario realizar una acción en la tensión la barra de generación, sin embargo pueden surgir problemas de control cuando se tiene dos barras de carga, donde para corregir el desvió de la tensión de las barras de carga es necesario cambiar la tensión en la misma barra de generación, pero con acciones opuestas.

# **4.3 Determinación de Áreas de Control**

Un sistema de potencia puede ser separado en áreas de control de tensión, que corresponden a un grupo inter-ligado de barras. Un grupo de barras puede ser clasificado dentro de un área de control de tensión, si estos son eléctricamente desacoplados de sus áreas vecinas y la potencia reactiva controlable en el área debe ser suficiente para dominar los cambios de tensión en las barras de carga de dicho área. Un criterio para dividir el área de control de tensión es la determinación de la influencia de los dispositivos de control de

tensión dentro del sistema, en este área de control el perfil de tensión está controlado principalmente por la potencia reactiva inyectada por los generadores de este área, considerando que los controles dentro del área son poco influyentes en las otras áreas [10].

En el sistema eléctrico Francés el concepto de distancia eléctrica y algoritmos de análisis topológico son usados por *Electricite de France* (EDF), para dividir en áreas de control de tensión. Su método sistemático de dos pasos, probó ser eficaz para determinar áreas de control de tensión en el sistema de potencia Francés. Este método es descrito en la referencia [11]. En el primer paso se calcula las distancias eléctricas entre barras del sistema y el segundo paso consiste en la agrupación de las barras a través del método de análisis topológico.

## **4.3.1 Distancia Eléctrica**

La relación entre tensiones y corrientes de la red pueden ser representados usando la *matriz admitancia "Y"* o la *matriz impedancia "Z"*, que son descritos en las ecuaciones características de la red, como se muestra a continuación:

$$
\begin{bmatrix}\n\Delta I_1 \\
\Delta I_2 \\
\vdots \\
\Delta I_3\n\end{bmatrix} = \begin{bmatrix}\nY_{11} & Y_{12} & \dots & Y_{1n} \\
Y_{21} & Y_{22} & \dots & Y_{2n} \\
\vdots & \vdots & \ddots & \vdots \\
Y_{n1} & Y_{n2} & \dots & Y_{nn}\n\end{bmatrix} \begin{bmatrix}\n\Delta V_1 \\
\Delta V_2 \\
\vdots \\
\Delta V_3\n\end{bmatrix}
$$
\n(4.2)

$$
\begin{bmatrix}\n\Delta V_1 \\
\Delta V_2 \\
\vdots \\
\Delta V_3\n\end{bmatrix} = \begin{bmatrix}\nZ_{11} & Z_{12} & \dots & Z_{1n} \\
Z_{21} & Z_{22} & \dots & Z_{2n} \\
\vdots & \vdots & \ddots & \vdots \\
Z_{n1} & Z_{n2} & \dots & Z_{nn}\n\end{bmatrix} \begin{bmatrix}\n\Delta I_1 \\
\Delta I_2 \\
\vdots \\
\Delta I_3\n\end{bmatrix}
$$
\n(4.3)

La matriz *Y* y la matriz *Z* son matrices inversas entre sí. Los elementos de la matriz *Z* reflejan las variaciones de la tensión debido a las inyecciones de corriente en las barras.

Se puede también escribir la relación de inyección de potencia activa y reactiva, en forma lineal, a partir de las ecuaciones del flujo de carga, como sigue:

$$
\begin{bmatrix}\n\Delta P \\
\Delta Q\n\end{bmatrix} =\n\begin{bmatrix}\nJ_1 & J_2 \\
J_3 & J_4\n\end{bmatrix}\n\Delta \delta
$$
\n(4.4)

$$
\begin{bmatrix} J_1 & J_2 \ J_3 & J_4 \end{bmatrix} = \begin{bmatrix} \frac{\partial P}{\partial \delta} & \frac{\partial P}{\partial V} \\ \frac{\partial Q}{\partial \delta} & \frac{\partial Q}{\partial V} \end{bmatrix}
$$
(4.5)

Como el acoplamiento es mínimo entre  $\delta$  (ángulo) e  $Q$  (potencia reactiva), esto significa que  $J_3 \cong 0$ , por tanto la relación entre  $\Delta Q$  y  $\Delta V$  puede ser reescrita como sigue:

$$
\Delta Q = J_4 \Delta V = \left[\frac{\partial Q}{\partial V}\right] \bullet \Delta V \tag{4.6}
$$

O también se pude escribir:

$$
\Delta V = J_4^{-1} \Delta Q = \left[ \frac{\partial V}{\partial Q} \right] \bullet \Delta Q \tag{4.7}
$$

La matriz  $\left[\frac{\Delta Q}{\Delta V}\right]$  es una parte de la matriz Jacobiana *J*, mientras que su inversa [ $\Delta V/\Delta Q$ ] es llamada matriz de sensibilidad. Ambas matrices son reales y asimétricas. Los elementos de [ *V/ Q*] reflejan la propagación de las variables de tensión debido a las inyecciones de potencia reactiva en las barras generadoras, se debe mencionar que esta matriz de sensibilidad depende de las cargas, generaciones y la topología de la red. El valor del acoplamiento entre las tensiones de generación y cargas puede ser cuantificada por la máxima atenuación de la variación de tensión entre estas barras. Estas atenuaciones son fáciles de obtener de la matriz  $\left[\frac{\Delta V}{\Delta Q}\right]$ , solamente dividiendo los elementos de cada columna por el término de la diagonal. Los elementos de la matriz de atenuaciones entre todas las barras del sistema es compuesta por elementos cuyos términos son  $\alpha_{ij}$ , descritos en la formula siguiente:

$$
\Delta V_i = \alpha_{ij} \bullet \Delta V_j \tag{4.8}
$$

donde

$$
\alpha_{ij} = \left(\frac{\partial V_i}{\partial Q_j}\right) \left(\frac{\partial V_j}{\partial Q_j}\right) \tag{4.9}
$$

Generalmente  $\alpha_{ij}$  es diferente  $\alpha_{ji}$ , con la finalidad de tener la propiedad de simetría, en seguida se muestra la formulación usada para definir la distancia eléctrica entre dos barras *i* y *j*.

$$
D_{ij} = D_{ji} = -Log \, \mathbf{\mathbf{\mathcal{C}}}_{ji} \bullet \alpha_{ij} \tag{4.10}
$$

Donde *Dij* es la distancia eléctrica entre la barra *i* y *j*, que tienen propiedades de positividad y de simetría. Estas distancias eléctricas representan el grado de influencia de la variación de los cambios de tensión de una barra en otras barras.

#### **4.3.2 Análisis Topológico**

El análisis topológico consiste en la inspección del sistema eléctrico, donde su objetivo es determinar un conjunto de barras que se encuentran próximas y pueden ser considerados como áreas geográficas. El análisis topológico respaldado por las distancias eléctricas nos permite determinar las áreas de control de tensión.

#### **4.4 Modelo Difuso de las Tensiones**

En los modelos convencionales de flujos de potencia, las restricciones son rígidas y en algunas ocasiones no es posible representarla. En consecuencia, se requiere un modelo más flexible para afrontar este tipo de problema, por lo tanto en este trabajo, se opta por la teoría de conjuntos difusos para representar la función objetivo y las restricciones del problema. Los umbrales de las tensiones de carga y las variaciones de tensión de las barras de generación, con sus correspondientes funciones de pertenencia se presentan a continuación.

#### **4.4.1 Barras de Carga**

Los conjuntos difusos para las violaciones del tensión son mostrados en la Figura 4.1 donde *Vi* representa el desvío del tensión de una barra de carga i con respecto a la tensión nominal, y  $\mu_{\Delta V_i}$  representa la función de pertenencia de  $\Delta V_i$ , el máximo desvío del tensión permitido es  $\Delta V_i^{Max} = V_i^{Max} - V_i^{Nom}$  y el mínimo desvío permitido es  $\Delta V_i^{Min} = V_i^{Min} - V_i^{Nom}$ , donde  $\Delta V_i^{Max}$  y  $\Delta V_i^{Min}$  tienen valores de 0.05 pu y -0.05 pu,  $V_i^{Norm}$  es 1.0 pu. Se puede mantener un desvío de tensión entre  $\pm 0.05$  pu en la peor de las hipótesis, para desvíos de tensión entre  $\pm$  0.02 pu la función de pertenencia son consideradas óptimas y para desvíos de tensión entre los valores de  $\pm$  0.02 pu hasta  $\pm$  0.05 pu, aumenta gradualmente su función de pertenencia de las violaciones del tensión.

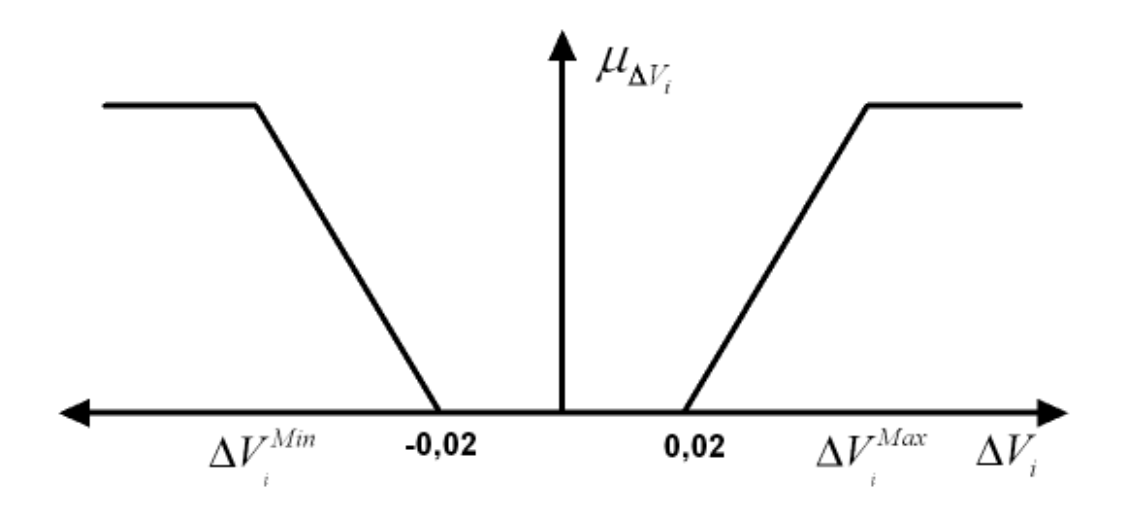

**Figura 4.1: Conjuntos Difusos de la Variable de Desvío de Tensión de las Cargas**

#### **4.4.2 Barras de Generación**

La representación difusa de la variable controladora es mostrada en la Figura 4.2, donde *CVji* representa la variación de la barra de tensión del generador *j* que tiene la habilidad de controlar la tensión en la barra de carga *i*, y  $\mu_{\Delta CV_{ji}}$  es la función de pertenencia del conjunto difuso  $\Delta CV_{ji}$ . Donde,  $\Delta CV_{ji}^{Max} = V_j^{Max} - V_j^{Norm}$  y  $\Delta CV_{ji}^{Min} = V_j^{Min} - V_j^{Norm}$ , cuyos valores de  $\Delta CV_{i}^{Max}$  y  $\Delta CV_{i}^{Min}$  son 0.1 pu y -0.1 pu respectivamente. La habilidad de controlar es obtenida a través del análisis de sensibilidad del sistema:

$$
\Delta CV_{ji} = K \bullet \alpha_{ji} \bullet \Delta V_i \tag{4.11}
$$

Donde  $\Delta V_i$  es el desvío de tensión en la barra de carga a ser controlada, y  $\alpha_{ji}$  es el coeficiente de sensibilidad del generador *j* con respecto a la barra de carga *i*, *K* es un factor de ajuste del sistema, *CVji* es la variación necesaria en la barra *j* para controlar la barra de carga *i*.

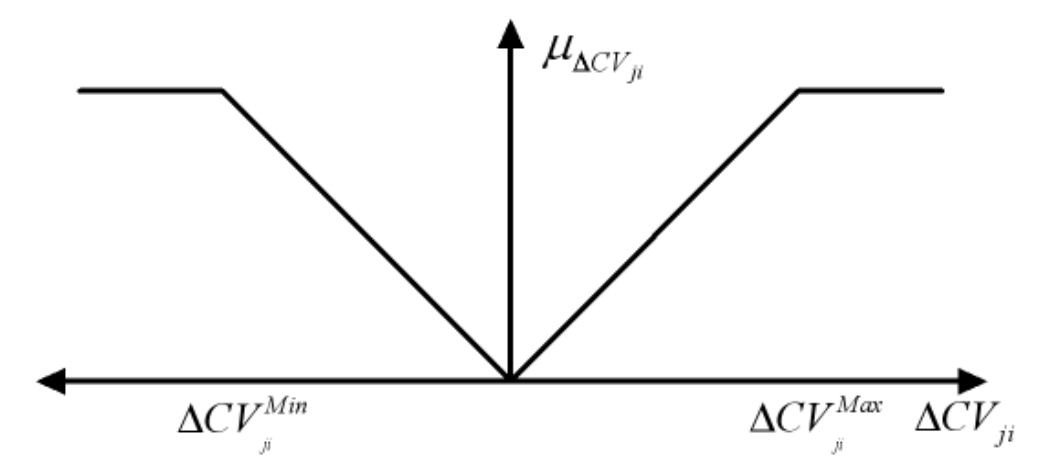

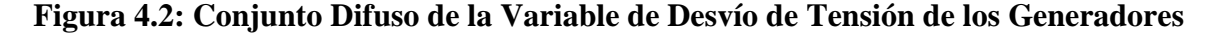

#### **4.5 Estrategia para el Control de Tensión en las Barras de Carga**

Una vez obtenido el análisis de sensibilidad del sistema de potencia conjuntamente con el análisis topológico de la red es posible determinar las áreas de control de tensión para controlar el perfil de tensiones. Por cada área se determina las variables controladoras (tensión de las barras de los generadores) y las variables que serán controladas (tensión de las barras de las cargas); estas variables son primeramente pasados al modelo difuso, como se ha mencionado anteriormente. Para disminuir el desvío de las tensiones de las barras de carga, se elabora una estrategia que predice anticipadamente el control a ser accionado basado en un análisis de sensibilidad como fue mostrado en la expresión (4.11) .Una vez obtenida la acción de control de cada una de las barras de carga, se procede a realizar el control coordinado (conjunto) para el sistema. Dos pasos son necesarios:

#### **4.5.1 Paso 1: Operador MIN**

Para que el desvió de tensión, en una barra de carga *i* con función de pertenencia del desvío de tensión *Vi* , pueda ser corregida a través de las variables de control (tensión de las barras generadoras), existe un número de variables de control que son capaces de realizar con un mínimo de esfuerzo para corregir dicho desvío, para ello es necesario usar el operador MIN que determina la acción a ser tomada. Por estrategia y debido a las limitaciones de capacidad de los generadores para inyectar potencia reactiva, se realiza dos acciones (Re  $s_{ji}$  *y* Re  $s_{ki}$ ) de las variables de control, de esta manera dos generadores son encargados de corregir el desvió de tensión, caso uno de los generadores llegue al límite máximo de inyección de potencia reactiva, el otro generador tendrá la responsabilidad de corregir el desvió de tensión. Estos generadores realizan un mínimo de esfuerzo para corregir el desvió.

$$
\text{Re}\,s_{ji} = \text{Min}\,\{f \to (\Delta V_i, \Delta CV_{ji})\}\tag{4.12}
$$

Donde:

Re *ji s* : maniobra en el tensión de la barra de generación *j* en respuesta para corregir la variación de tensión de la barra de carga *i*,

 $\Delta V_i$ : variación de tensión de la barra de carga *i*;

*CVji* : respuesta de la barra de generación *j*;

 ${Min} \{ f \rightarrow (\Delta V_i, \Delta CV_j) \}$ : selecciona el generador que realiza el menor esfuerzo para corregir el desvío de tensión de la barra de carga *i*.

Realizando este procedimiento, se obtiene para cada barra de carga dos acciones de control

## **4.5.2 Paso 2: Operador MAX**

Después de determinar las variaciones de las variables de control que serán accionadas para corregir los desvíos de tensión en las barras de carga violadas, se procede a escoger una acción coordinada, debido a que las variables controladoras pueden tener varias acciones entre las cuales podrían tener acciones opuestas, en ese caso se escoge la acción con mayor grado de pertenencia. Es claro que se puede aplicar otra estrategia para escoger la acción de la variable de control (puede ser la media). Determinada la acción de cada variable controladora se procede a realizar el control coordinado en beneficio del sistema. El siguiente algoritmo resume este paso.

$$
Res_j = \text{Max} (\text{Res}_{1j}, \text{Res}_{2j}, \dots, \text{Res}_{ij}, )
$$
 (4.13)

Donde:

*Res<sup>j</sup>* : respuesta del control coordinado de la barra de generación *j*,

*Resij* : respuesta de la barra de generación *j* debido a la variación de tensión de la barra *i*.

#### **4.6 Implementación Computacional**

En esta sección se explica detalladamente el procedimiento computacional del método propuesto para el control del perfil de tensión paso a paso, estos son:

# **Paso 1**

Cargar los datos del sistema de potencia, con impedancia de líneas, barras de carga y generadores, límites de tensión, potencia activa de la demanda y generación, potencia reactiva de la demanda y generación.

## **Paso 2**

Determinar las áreas de control de la tensión a través del análisis de sensibilidad y el análisis topológico de la red usando la teoría presentada en la sección 4.3.

# **Paso 3**

Calcular los coeficientes de sensibilidad entre los generadores y cada una de las barras de carga como se mencionó en la sección 4.3.

## **Paso 4**

Determinar las funciones de pertenencia de cada una de las variables de control y las variables controladas utilizando operaciones de la lógica difusa.

## **Paso 5**

Evaluar la solución de control de tensión difuso coordinado a través de un flujo de carga.

## **Paso 6**

Verificar si todas las barras mejoraron el perfil de tensión (tensión dentro de los límites establecidos); caso contrario regresar para el paso 4.

#### **Paso 7**

Imprimir los resultados del control de tensión difuso coordinado.

# **CAPITULO V APLICACIÓN DEL MÉTODO PROPUESTO**

# **5.1 Introducción**

El método propuesto para el control del perfil de tensiones fue implementado computacionalmente en el ambiente de MATLAB, versión 2007. Los datos iníciales son los resultados de un problema de flujo de potencia, cuyo algoritmo fue implementado previamente en el mismo ambiente, con el objetivo de mantener precisión en los valores de las tensiones de barras. Para mostrar el desempeño del método a continuación se presenta un ejemplo de aplicación numérico para el sistema New England de 39-barras, mostrado en la Figura 5.1. Este sistema tiene 39 barras, 10 generadores, 46 líneas, los datos de las líneas son presentados del sistema New England de 39-barras son presentados en la Tabla 5.1 y los datos de las barras del sistema son presentados en la Tabla 5.2.

| de                    |      | $\mathbf{r}$ | X                   | <b>B</b> sh | Tap | de          |      | r        | X      | <b>B</b> sh    |            |
|-----------------------|------|--------------|---------------------|-------------|-----|-------------|------|----------|--------|----------------|------------|
|                       | para | (pu)         | (pu)                | (pu)        |     |             | para | (pu)     | (pu)   | (pu)           | Tap        |
| $\mathcal{D}_{\cdot}$ |      | 0.0015       | 0,011               | 0,1987      | 0   | 24          | 16   | 0.0003   | 0,0059 | 0,068          | $\theta$   |
| 39                    |      | 0.001        | 0.015               | 0,15        | U   | 18          | Tγ   | 0,0007   | 0,0082 | 0,1319         | υ          |
| 3                     | 2    | 0,0013       | 0,0151              | 0,1572      | U   | 27          | Ľ    | 0,0013   | 0,0173 | 0.1216         | ℧          |
| 25                    | 2    | 0.001        | 0,0086              | 0,146       | U   | 22          | 21   | 0,0008   | 0,014  | 0,1565         | ℧          |
| 4                     | 3    | 0.0073       | 0,0713              | 0.3214      | U   | 23          | 22   | 0,0006   | 0,0096 | 0,1846         | ℧          |
| 18                    | 3    | 0,0011       | 0,0033              | 0,1138      | U   | 24          | 23   | 0,0022   | 0,015  | 0.161          | υ          |
| 5                     | 4    | 0.0008       | 0,0028              | 0,1342      | U   | 26          | 25   | 0,0032   | 0,0123 | 0,113          | U          |
| 14                    | 4    | 0,0008       | 0,0029              | 0,1382      | 0   | 27          | 26   | 0,0014   | 0,0047 | 0,1396         | U          |
| 6                     | 5    | 0.0002       | 0,0026              | 0,1434      | U   | 28          | 26   | 0,0043   | 0,0274 | 0,1802         | υ          |
| 8                     | 5    | 0.0008       | 0,0012              | 0,1476      | 0   | 29          | 26   | 0,0057   | 0,0225 | 0,129          | U          |
| 7                     | 6    | 0.0006       | 0,0092              | 0,113       | U   | 29          | 28   | 0,0014   | 0,0051 | 0,149          | π          |
| П                     | 6    | 0.0007       | 0,0082              | 0,1389      | O   | 12          | 11   | 0.0016   | 0,0035 | O              | 1,0060     |
| 8                     | 7    | 0,0004       | 0,0046              | 0,178       | U   | 12          | 13   | 0,0016   | 0,0235 | $_{\rm 0}$     | 1,0060     |
| 9                     | 8    | 0.0023       | 0,0363              | 0,1804      | U   | 6           | 31   | O        | 0,005  | U              | 1,0700     |
| 39                    | 9    | 0.008        | 0,075               | 0,3         | U   | $_{\rm 10}$ | 32   | O        | 0,01   | O              | $1{,}0700$ |
| П                     | 10   | 0.0004       | 0,0043              | 0,1729      | U   | 19          | 33   | 0,0007   | 0,0042 | U              | 1,0700     |
| 13                    | 10   | 0.0004       | 0.0043              | 0.1729      | U   | 20          | 34   | 0,0009   | 0,008  | υ              | 1,0090     |
| 14                    | 13   | 0.0009       | $0,\!\!\sqrt{0101}$ | 0,1723      | O   | 22          | 35   | $_{0}$   | 0.0043 | O              | $1{,}0250$ |
| 15                    | 14   | 0,0018       | 0,0217              | 0,166       | U   | 23          | 36   | 0,0005   | 0,0172 | $\overline{0}$ | 1,0000     |
| 16                    | 15   | 0,0009       | 0,0094              | 0,171       | U   | 25          | 37   | 0,0006   | 0,0132 | υ              | 1,0250     |
| 17                    | 16   | 0,0097       | 0,0889              | 0,1342      | U   | 2           | 30   | $\theta$ | 0,0081 | υ              | 1,0250     |
| 19                    | 16   | 0,0016       | 0,0195              | 0,104       | U   | 29          | 38   | 0,0008   | 0.0056 | υ              | 1,0250     |
| 21                    | 16   | 0,0008       | 0,0135              | 0,1548      | Ū   | 19          | 20   | 0,0007   | 0,0038 | O              | 1,0600     |

**Tabla 5.1: Datos de Línea del Sistema New England de 39-Barras**

| Número         |                  | V     | Angulo   | Pg             | Qg             | Pc       | Qc       |
|----------------|------------------|-------|----------|----------------|----------------|----------|----------|
|                | Tipo             | (pu)  | (grados) | (MW)           | (MVar)         | (MW)     | (MVar)   |
|                | $\overline{0}$   | 1,045 | $-2,07$  | $\overline{0}$ | $\overline{0}$ | 0,0      | 0,0      |
| $\overline{2}$ | $\overline{0}$   | 1.055 | $-1,53$  | $\overline{0}$ | $\overline{0}$ | 0.0      | 0,0      |
| 3              | 0                | 1,043 | -3,86    | U              | 0              | 322,0    | 2,4      |
| 4              | 0                | 1,026 | $-2,71$  | U              | 0              | 500,0    | 184,0    |
| 5              | 0                | 1,029 | -2,57    | 0              | 0              | 0,0      | 0,0      |
| 6              | 0                | 1,035 | $-1,7$   | 0              | 0              | 0,0      | 0,0      |
| 7              | 0                | 1,025 | -2,85    | 0              | 0              | 233,8    | 84,0     |
| 8              | 0                | 1,024 | -2,86    | U              | 0              | 522,0    | 176,0    |
| 9              | 0                | 1,032 | -2,88    | 0              | 0              | $_{0,0}$ | 0,0      |
| 10             | $\boldsymbol{0}$ | 1,04  | 0,4      | 0              | 0              | 0,0      | 0,0      |
| П              | U                | 1,037 | -0,33    | 0              | 0              | 0,0      | 0,0      |
| 12             | $\boldsymbol{0}$ | 1,04  | -0,28    | 0              | 0              | 8,5      | 88,0     |
| Γ3             | 0                | 1,037 | -0,33    | U              | 0              | 0,0      | 0,0      |
| 14             | 0                | 1,03  | -2,08    | U              | U              | 0,0      | 0,0      |
| 15             | U                | 1,028 | -1,06    | U              | $\rm 0$        | 320,0    | 153,0    |
| 16             | Ū                | 1,043 | 0,92     | $_{\rm 0}$     | U              | 329,0    | 32,3     |
| 17             | U                | 1,039 | -3,18    | U              | U              | 0,0      | 0,0      |
| 18             | Ū                | 1,041 | -3,85    | U              | $\rm 0$        | 158,0    | 30,0     |
| 19             | Ū                | 1,061 | 5,45     | U              | U              | 0,0      | 0,0      |
| 20             | U                | 1,002 | 5,04     | Ū              | 0              | 680,0    | 103,0    |
| 21             | 0                | 1,046 | 2,41     | U              | 0              | 274,0    | 115,0    |
| 22             | 0                | 1,066 | 5,85     | 0              | 0              | 0,0      | 0,0      |
| 23             | 0                | 1,058 | 5,08     | 0              | 0              | 247,5    | 84,6     |
| 24             | 0                | 1,048 | 1,41     | 0              | 0              | 308,6    | -92,2    |
| 25             | 0                | 1,049 | $-0,77$  | $_{\rm 0}$     | 0              | 224,0    | 47,2     |
| 26             | 0                | 1,038 | -1,69    | 0              | 0              | 139,0    | 17,0     |
| 27             | 0                | 1,032 | $-2,55$  | 0              | 0              | 281,0    | 75,5     |
| 28             | U                | 1,04  | 0,06     | 0              | U              | 206,0    | 27,6     |
| 29             | 0                | 1,044 | 0,93     | 0              | 0              | 283,5    | 26,9     |
| 30             | 2                | 1,047 | -0,45    | 250            | 228,3          | 0,0      | 0,0      |
| 31             | 3                | 0,982 | U        | 572,4          | 339,81         | 9,2      | 46,0     |
| 32             | 2                | 0,983 | 4,31     | 650            | 128,88         | $_{0,0}$ | 0,0      |
| 33             | 2                | 0,997 | 6,97     | 632            | 27,71          | $_{0,0}$ | $_{0,0}$ |
| 34             | 2                | 1,012 | 7,26     | 508            | 188,8          | $_{0,0}$ | 0.0      |
| 35             | 2                | 1,049 | 7,32     | 650            | 225,16         | $_{0,0}$ | 0,0      |
| 36             | 2                | 1,063 | 9,98     | 560            | 41,06          | 0,0      | 0,0      |
| 37             | 2                | 1,027 | 3,II     | 540            | 24,33          | 0,0      | 0,0      |
| 38             | 2                | 1,026 | 3,46     | 830            | 33,4           | 0,0      | 0,0      |
| 39             | 2                | 1,03  | -2,85    | 1000           | 126,58         | 1.104,0  | 250,0    |
|                |                  | Total |          | 6192,4         | 1364,03        | 6150,1   | 1450,3   |

**Tabla 5.2: Datos de Barra del Sistema New England de 39-Barras**

# **5.2 Determinación de Áreas**

El sistema de potencia de New England de 39-barras, se puede dividir en áreas de control de tensión que contienen un grupo coherente de barras. Para esto se aplica el criterio de distancia eléctrica presentado en el capítulo anterior y luego a través de un análisis topológico se determinan las áreas.

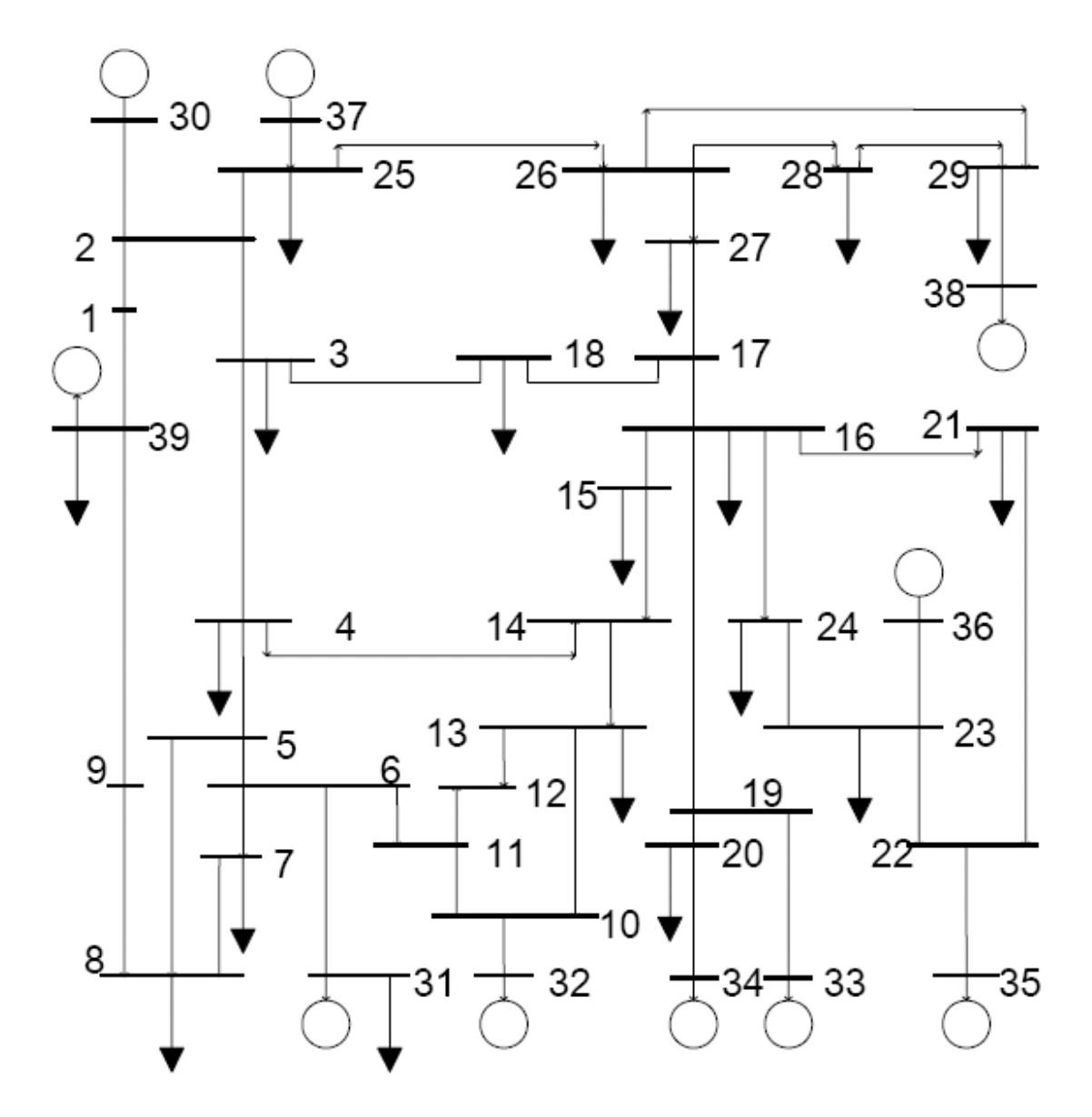

**Figura 5.1: Sistemas New England de 39-Barras**

## **5.2.1 Distancia Eléctrica**

Aplicando la fórmula para el cálculo de la distancia eléctrica en el sistema New England de 39-barras se obtienen las distancias eléctricas de los generadores con respecto a las cargas, las que son presentadas en la Tabla 5.3. Se observa que las distancias eléctricas son bien diferentes, estas pueden ser clasificadas en dos grupos: a) fuertemente influenciables y b) débilmente influenciables.

a) fuertemente influenciables.- En este trabajo se considera que la tensión de una barra de carga es fuertemente influenciable por el tensión de una barra generadora, si la distancia eléctrica entre ambos esta en el rango de [0,6 - 1,0].

b) débilmente influenciables.- como complemento se considera que el tensión de una barra de carga es débilmente influenciable por la tensión de una barra generadora, si la distancia eléctrica entre ambos esta en el rango de [0,4 - 0,6].

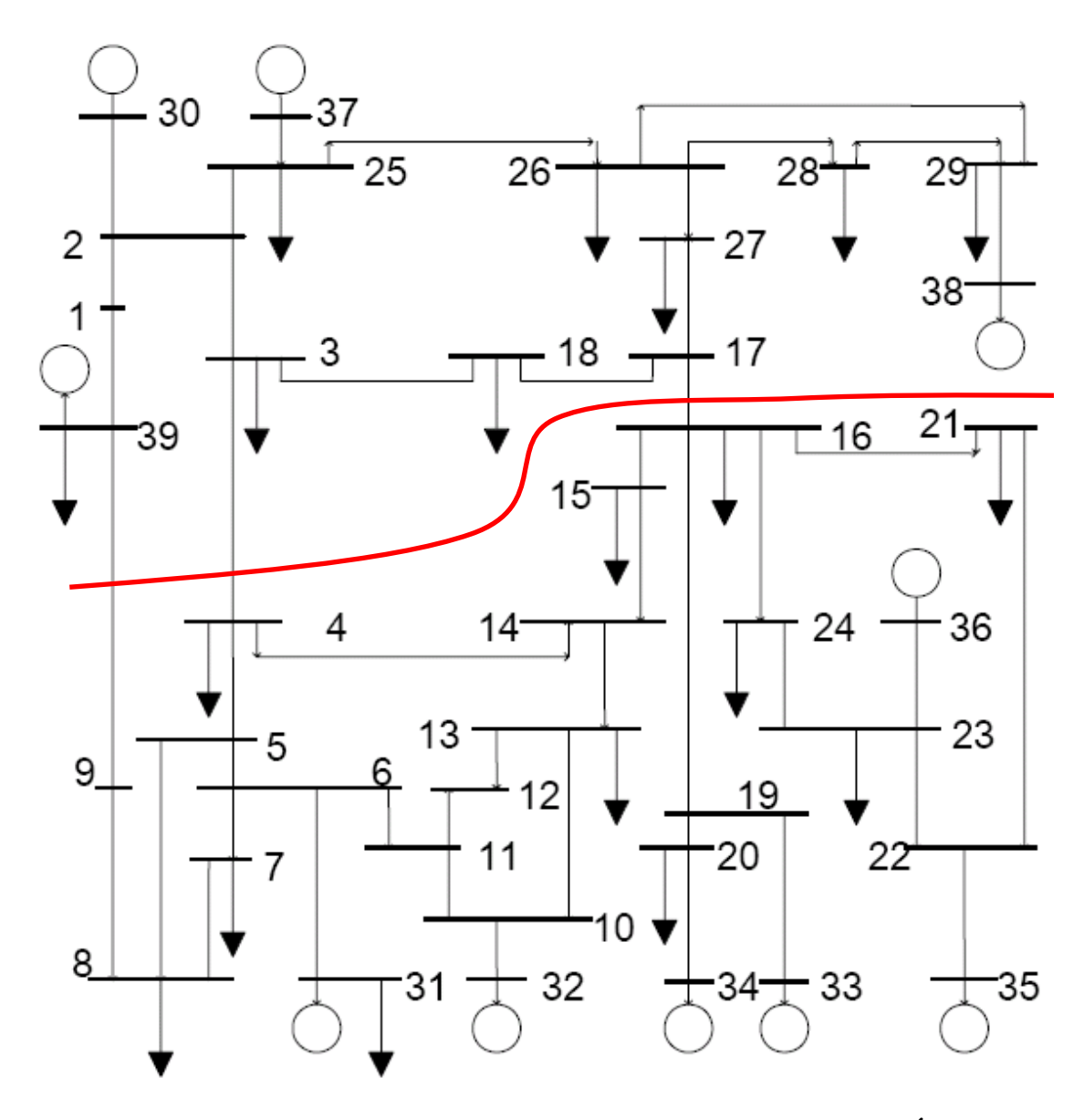

**Figura 5.2: Sistema New England de 39-Barras Dividido en dos Áreas**

Con la determinación de las categorías de distancias eléctricas se procede a determinar las tensiones de las barras de carga del sistema que están dentro de la categoría de fuertemente influenciables por las tensiones de las barras de los generadores. Por ejemplo, podemos observar en la Tabla 5.3 que la tensión de la barra de carga 3 es fuertemente influenciable por la tensión de las barras de los generadores 30, 37 y 38, porque la

distancia eléctrica entre ellas está dentro del rango establecido, cuyos valores son de 1,00, 0,9328 y 0,7738 respectivamente.

Observando la Tabla 5.3, Figura 5.1 y relacionándolos con los valores de distancia eléctrica, es posible separar el sistema en áreas de control de tensión. Para un mejor control de tensión del sistema de New England de 39-barras, este sistema fue dividido en dos áreas, que pueden ser observadas en la Figura 5.2.

Las tensiones de generadores de las barras 30, 37, 38 y 39 son encargadas de controlar el perfil de tensiones de la parte superior del sistema, mientras que las tensiones de los generadores de las barras 31, 32, 33, 34, 35 y 36 son encargados de controlar el perfil de tensión de la parte inferior del sistema, la variación de la tensión en las barras de los generadores para ambas áreas es realizada simultáneamente. Consiguiendo de esta manera mantener el perfil de tensión del sistema dentro de los límites establecidos para la operación..

**Tabla 5.3: Sensibilidades de las Tensiones de las Barras de los Generadores con Respecto a las Tensiones en las Barras de Carga para el Sistema New England de 39-Barras**

|                    |                | Barras de los Generadores |              |            |        |        |                            |        |        |        |        |  |
|--------------------|----------------|---------------------------|--------------|------------|--------|--------|----------------------------|--------|--------|--------|--------|--|
|                    |                | 30                        | 31           | 32         | 33     | 34     | 35                         | 36     | 37     | 38     | 39     |  |
|                    | 3              |                           | 0.0498       | 0.05       | 0.2533 | 0.2775 | 0.196                      | 0.2064 | 0.9328 | 0.7738 | 0.453  |  |
|                    | $\overline{4}$ | 0.0784                    | $\mathbf{1}$ | 0.9992     | 0.0589 | 0.0286 | 0.1459                     | 0.1433 | 0.0948 | 0.1871 | 0.0803 |  |
|                    | $\overline{7}$ | 0.0057                    |              | <u>വാധ</u> | 0.0208 | 0.0051 | 0.0942                     | 0.0911 | 0.0958 | 0.1792 | 0.0571 |  |
|                    | 8              | 0.0129                    |              | 0.0332     | 0.0249 | 0.0018 | 0.1008                     | 0.0977 | 0.092  | 0.1789 | 0.0485 |  |
|                    | 12             | 0.0084                    | 0.8022       |            | 0.0096 | 0.0129 | 0.0727<br>0.0698           |        | 0.1142 | 0.1817 | 0.0946 |  |
|                    | 15             | 0.0151                    | 0.4878       | 0.5538     | 0.7883 | 0.7292 | 0.9864                     | 0.3674 |        | 0.4519 | 0.4535 |  |
|                    | 16             | 0.0024                    | 0.1022       | 0.1418     | 0.8098 | 0.7594 | 0.9846                     | 0.3436 |        | 0.3952 | 0.4406 |  |
| arga               | 18             | 0.0231                    | 0.0338       | 0.0349     | 0.2609 | 0.2875 | 0.1976<br>0.2085           |        |        | 0.8732 | 0.457  |  |
| C                  | 20             | 0.0412                    | 0.0806       | 0.0649     | 0.8793 |        | 0.2796<br>0.2819           |        | 0.2639 | 0.2845 | 0.3025 |  |
| $\frac{1}{\alpha}$ | 21             | 0.0161                    | 0.0117       | 0.0382     | 0.4876 | 0.452  | $\mathbf{1}$               | 0.8893 | 0.2899 | 0.3246 | 0.355  |  |
| arras              | 23             | 0.2493                    | 0.0327       | 0.0131     | 0.3204 | 0.2928 | 0.8327                     |        | 0.2577 | 0.2834 | 0.3059 |  |
|                    | 24             | 0.2947                    | 0.0454       | 0.0766     | 0.6044 | 0.5635 | 0.921                      |        | 0.3078 | 0.3486 | 0.3843 |  |
| $\mathbf{\Xi}$     | 25             | 0.7458                    | 0.0961       | 0.0975     | 0.2626 | 0.2758 | 0.2365                     | 0.2456 |        | 0.6708 | 0.3317 |  |
|                    |                | 26 0.6319                 | 0.1137       | 0.1139     | 0.2654 | 0.2795 | 0.2369                     | 0.2463 | 0.8075 | 1      | 0.238  |  |
|                    | 27             | 0.6784                    | 0.1002       | 0.1        | 0.2618 | 0.2779 | 0.2276                     | 0.2371 | 0.8347 |        | 0.2597 |  |
|                    | 28             | 0.3536                    | 0.1206       | 0.1207     | 0.2156 | 0.2244 | 0.2001                     | 0.2073 | 0.4684 |        | 0.0939 |  |
|                    | 29             | 0.3208                    | 0.1215       | 0.1216     | 0.2098 | 0.2179 | 0.4285<br>0.1958<br>0.2027 |        |        | 0.0769 |        |  |
|                    | 31             | 0.0722                    |              | 0.6612     | 0.0127 | 0.0312 | 0.0387                     | 0.0357 | 0.1003 | 0.1585 | 0.0774 |  |
|                    | 39             | 0.4019                    | 0.0367       | 0.0451     | 0.2477 | 0.2577 | 0.2298                     | 0.2381 | 0.311  | 0.1548 |        |  |

#### **5.3 Caso 1: Sistema New England con una barra de carga violada**

Podemos observar de los datos iníciales del sistema New England de 39-barras mostrado en la Tabla 5.1, que la tensión en la barra 23 (de carga) esta violada con un valor de tensión es **1,058 pu**, superior al permitido (límites permitidos [0,95-1,05] para cargas y para generadores [0,90-1,1]).

De acuerdo con la teoría propuesta las tensiones de los generadores 35 y 36 tienen una fuerte influencia sobre la tensión de la barra de carga 23, porque sus sensibilidades son **0,8347 y 1** respectivamente. Por lo tanto las acciones de los generadores 35 y 36 se pueden calcular usando la formula siguiente:

$$
\Delta CVji = K \bullet \alpha_{ji} \bullet \Delta V_i \tag{5.1}
$$

Dado que la violación del tensión de la barra de carga 23 es de  $\Delta V_{23} = 1,05 - V_{23}$ , que es igual a  $\Delta V_{23} = -0.008$ . La disminución de las tensiones de las barras de generación 35 y 36 para corregir el tensión de la barra de carga 23 son presentados en las ecuaciones y que son el resultado de la aplicación de la ecuación , donde el factor *K* es un factor de ajuste del sistema (basados en pruebas de flujo de carga, se determino que el coeficiente *K* para este sistema es 0,8) y los coeficientes de sensibilidad pueden ser obtenidos de la Tabla 5.3.<br>  $\Delta CV_{35,23} = 0,8 \cdot 0,8327 \cdot (-0,008) = -0,0053$  (5.2)

$$
\Delta CV_{35,23} = 0,8 \bullet 0,8327 \bullet (-0,008) = -0,0053 \tag{5.2}
$$

$$
\Delta CV_{35,23} = 0,8 \bullet 0,8327 \bullet (-0,008) = -0,0033
$$
\n
$$
\Delta CV_{36,23} = 0,8 \bullet 1,00 \bullet (-0,008) = -0,0064
$$
\n(5.3)

Cambiando las tensiones de las barras de generación 35 y 36 se corregirán el perfil<br>
sión en la barra de carga:<br>  $\Delta CV_{_{35}} = -0,0053 \rightarrow V_{_{35}}^{'} = V_{_{35}} + \Delta CV_{_{35}} = 1,049 - 0,0053 = 1,043$ de tensión en la barra de carga:

$$
\Delta CV_{35} = -0,0053 \rightarrow V_{35}^{'} = V_{35} + \Delta CV_{35} = 1,049 - 0,0053 = 1,043
$$

$$
\Delta CV_{36} = -0,064 \rightarrow V_{36}^{'} = V_{36} + \Delta CV_{36} = 1,063 - 0,064 = 1,000
$$

Continuando con la aplicación del método se procede a disminuir la tensión de la barra de generación 35 del valor de 1,049 pu para el valor de 1,043 pu, así como también se procede a disminuir la tensión de la barra de generación 36 del valor de 1,063 para el valor de 1,00 pu, con lo cual se consiguió mantener el perfil de tensión en la barra de carga dentro de los límites establecidos. En la Tabla 5.4 se puede observar las variaciones de tensión antes y después de realizado el control de tensión, también se resalta las barras de paso (de los flujos de potencia) donde no existe carga, por lo tanto no es necesario controlar la tensión.

|                | punto   | punto | arra | punto   | punto | arra            | punto   | punto |       | punto   | punto |
|----------------|---------|-------|------|---------|-------|-----------------|---------|-------|-------|---------|-------|
| barra          | inicial | final | ≏    | inicial | final | ء               | inicial | final | barra | inicial | final |
|                | 1,045   | 1,045 | 11   | 1,037   | 1,036 | 21              | 1,046   | 1,04  | 31    | 0,982   | 0,982 |
| $\overline{2}$ | 1,055   | 1,055 | 12   | 1,04    | 1,04  | 22              | 1,066   | 1,058 | 32    | 0,983   | 0,983 |
| 3              | 1,043   | 1,043 | 13   | 1,037   | 1,037 | 23              | 1,058   | 1,05  | 33    | 0,997   | 0,997 |
| 4              | 1,026   | 1,025 | 14   | 1,03    | 1,03  | 24              | 1,048   | 1,043 | 34    | 1,012   | 1,012 |
| 5 <sub>l</sub> | 1,029   | 1,029 | 15   | 1,028   | 1,025 | 25              | 1,049   | 1,049 | 35    | 1,049   | 1,043 |
| 6              | 1,035   | 1,035 | 16   | 1,043   | 1,039 | 26 <sup>1</sup> | 1,038   | 1,038 | 36    | 1,063   |       |
| 7              | 1,025   | 1,025 | 17   | 1,039   | 1,039 | 27              | 1,032   | 1,032 | 37    | 1,027   | 1,027 |
| 8              | 1,024   | 1,024 | 18   | 1,041   | 1,041 | 28              | 1,04    | 1,04  | 38    | 1,026   | 1,026 |
| 9              | 1,032   | 1,032 | 19   | 1,061   | 1,061 | 29              | 1,044   | 1,044 | 39    | 1,03    | 1,03  |
| 10             | 1,04    | 1,04  | 20   | 1,002   | 1,002 | 30              | 1,047   | 1,047 |       |         |       |

**Tabla 5.4: Cuadro Comparativos de las Tensiones de las Cargas y Generadores Antes y Después de los Controles**

#### **5.4 Caso 2: Sistema New England con 4 barra de cargas violadas**

En el mismo sistema se modifican algunas cargas y se obtiene otro punto de operación con 4 barras de cargas violadas, siendo 3 del subsistema superior y 1 del subsistema inferior. En la Tabla 5.6 se puede observar los datos de este punto de operación y también las tensiones con las cuales las barras de carga fueron violadas.

Sobre este nuevo punto de operación del sistema se aplica el método propuesto. Observase que para corregir el tensión violado de la barra de carga 25 son necesarios manipular los tensiones de las barras generadoras de 30 e 37; para corregir la tensión violada de la barra de carga 23 son necesarios manipular los tensiones de las barras generadoras de 35 y 36, análogamente para corregir el tensión violado de las barras de carga 28 y 29 es necesario manipular el tensiones de la barra generadora 38.

En la Tabla 5.5 se presenta las sensibilidades de las barras de las tensiones de los generadores con respecto a las tensiones en las barras de carga para el sistema New England de 39-barras:

|                    |    |    |    | Barras de los generadores         |                                                       |                                                                          |    |    |    |                            |    |               |  |  |  |  |
|--------------------|----|----|----|-----------------------------------|-------------------------------------------------------|--------------------------------------------------------------------------|----|----|----|----------------------------|----|---------------|--|--|--|--|
|                    |    |    | 30 | 31                                | 32                                                    | 33                                                                       | 34 | 35 | 36 | 37                         | 38 | 39            |  |  |  |  |
|                    |    |    |    | 23 0.2493 0.0327                  | 0.0131                                                | $\vert 0.3204 \vert 0.2928 \vert 0.8327 \vert$                           |    |    |    | $0.2577$ $0.2834$ $0.3059$ |    |               |  |  |  |  |
| $\frac{1}{\alpha}$ |    |    |    | $6425$ 0.7458 0.0961              | $0.0975$   0.2626   0.2758   0.2365   0.2456          |                                                                          |    |    |    |                            |    | 0.6708 0.3317 |  |  |  |  |
| Barras             | ದ. |    |    | $^{12}$ 28 0.3536 0.1206          | 0.1207                                                | $\vert 0.2156 \vert 0.2244 \vert 0.2001 \vert 0.2073 \vert 0.4684 \vert$ |    |    |    |                            |    | 0.0939        |  |  |  |  |
|                    |    | 29 |    | $\vert 0.3208 \vert 0.1215 \vert$ | $0.1216$   0.2098   0.2179   0.1958   0.2027   0.4285 |                                                                          |    |    |    |                            |    | 0.0769        |  |  |  |  |

**Tabla 5.5: Sensibilidades de las Barras de Generación con Respecto a las Barras de Carga Violadas del Sistema New England de 39-Barras**

|        |                  | V     | Angulo   | $\mathbf{P}\mathbf{g}$ | Qg      | Pc               | Qc               |
|--------|------------------|-------|----------|------------------------|---------|------------------|------------------|
| Número | Tipo             | (pu)  | (grados) | (MW)                   | (MVar)  | (MW)             | (MVar)           |
| 1      | 0                | 1,046 | 7,11     | U                      | 0       | Ū                | 0                |
| 2      | 0                | 1,058 | 8,27     | 0                      | 0       | 0                | 0                |
| 3      | 0                | 1,05  | 6,08     | 0                      | 0       | 22               | 2,4              |
| 4      | 0                | 1,025 | $-0,61$  | U                      | 0       | 500              | 184              |
| 5      | 0                | 1,028 | $-0,87$  | 0                      | 0       | $\boldsymbol{0}$ | 0                |
| 6      | Ū                | 1,034 | $-0,42$  | U                      | U       | Ū                | U                |
| 7      | 0                | 1,024 | $-1,27$  | Ū                      | 0       | 233,8            | 84               |
| 8      | 0                | 1,023 | $-1,13$  | U                      | 0       | 522              | T76              |
| 9      | 0                | 1,028 |          | 0                      | 0       | 0                | 0                |
| 10     | 0                | 1,039 | 2,1      | U                      | 0       | 0                | 0                |
| П      | U                | 1,036 | 1,25     | $_{\rm 0}$             | 0       | U                | U                |
| 12     | Ū                | 1,039 | 1,32     | $_{\rm 0}$             | U       | 8,5              | 88               |
| 13     | 0                | 1,037 | 1,48     | 0                      | 0       | 0                | U                |
| 14     | $\boldsymbol{0}$ | 1,03  | 0,09     | 0                      | 0       | Ū                | 0                |
| 15     | U                | 1,027 | 2,46     | 0                      | U       | 320              | 153              |
| 16     | $\boldsymbol{0}$ | 1,043 | 5,01     | 0                      | 0       | 329              | 32,3             |
| 17     | 0                | 1,047 | 6,29     | 0                      | 0       | $\boldsymbol{0}$ | $\boldsymbol{0}$ |
| 18     | 0                | 1,048 | 5,96     | 0                      | 0       | 158              | 30               |
| 19     | 0                | 1,061 | 9,54     | U                      | 0       | υ                | $\rm 0$          |
| 20     | 0                | 1,002 | 9,13     | 0                      | 0       | 680              | 103              |
| 21     | 0                | 1,046 | 6,5      | U                      | 0       | 274              | 115              |
| 22     | 0                | 1,066 | 9,94     | U                      | 0       | $\boldsymbol{0}$ | 0                |
| 23     | 0                | 1,058 | 9,17     | $_{\rm 0}$             | 0       | 247,5            | 84,6             |
| 24     | 0                | 1,048 | 5,5      | 0                      | 0       | 308,6            | -92,2            |
| 25     | 0                | 1,055 | 9,41     | 0                      | 0       | 94               | 17,2             |
| 26     | 0                | 1,048 | 8,18     | 0                      | 0       | 139              | 17               |
| 27     | 0                | 1,042 | 7,25     | 0                      | 0       | 281              | 75,5             |
| 28     | 0                | 1,056 | 9,82     | $_{\rm 0}$             | 0       | 206              | 27,6             |
| 29     | 0                | 1,062 | 10,64    | 0                      | 0       | 283,5            | 26,9             |
| 30     | 2                | 1,047 | 9,34     | 250                    | 187,49  | U                | U                |
| 31     | 3                | 0,982 | 0        | 147,15                 | 461,05  | 9,2              | 46               |
| 32     | 2                | 0,983 | 6        | 650                    | 135,56  | $\boldsymbol{0}$ | 0                |
| 33     | 2                | 0,997 | 11,07    | 632                    | 28,52   | 0                | 0                |
| 34     | 2                | 1,012 | 11,35    | 508                    | 189,09  | 0                | 0                |
| 35     | 2                | 1,049 | 11,41    | 650                    | 226,27  | U                | U                |
| 36     | 2                | 1,063 | 14,07    | 560                    | 41,53   | $\bm{0}$         | 0                |
| 37     | 2                | 1,027 | 13,28    | 540                    | -23,14  | $\,0$            | U                |
| 38     | 2                | 1,046 | 13,06    | 830                    | 88,08   | $\,0$            | $\,0$            |
| 39     | 2                | 1,03  | 5,46     | 1000                   | 125,91  | 1104             | 250              |
|        |                  | Total |          | 5767,2                 | 1460,36 | 5720,1           | 1420,3           |

**Tabla 5.6: Datos de Barra del Sistema New England de 39-Barras con 4 Violaciones de Tensión en las Barras**

Del método propuesto podemos calcular, cual es la variación en las tensiones de las barras generadoras usando la formula siguiente:

$$
\Delta CVji = K \bullet \alpha_{ji} \bullet \Delta V_i \tag{5.4}
$$

Por ejemplo, para la barra de carga 23 tenemos los coeficientes de sensibilidad con respecto a los generadores 35 y 36, estos coeficientes de sensibilidad  $\alpha_{35,23} = 0,8327$  y  $T_{36,23} = 1,00$ . Otro aspecto importante en este método es la determinación de *K*, que es un factor de ajuste del sistema (basados en pruebas se determinó que el coeficiente *K* para este sistema es 0,8). La tensión en la carga 23 es 1,058 y el límite máximo de tensión es 1,05 entonces  $\Delta V_{23} = 1,05 - V_{23}$ , que es igual a  $\Delta V_{23} = -0,008$ .

Con los datos presentados en el párrafo anterior se calcula las variaciones necesarias en las tensiones de los generadores para corregir la tensión en la carga a través de la aplicación de la ecuación

uación  
Δ
$$
CV_{35,23}
$$
 = 0,8 • 0,8327 • (-0,008) = -0,0053 (5.5)

$$
\Delta CV_{36,23} = 0,8 \bullet 1,00 \bullet (-0,008) = -0,0064
$$
\n(5.6)

De forma similar son calculadas las variaciones de las tensiones de las barras de generación que tienen influencia sobre las tensiones de las barras de carga violadas.

La violación de tensión en la barra de carga 25 es  $\Delta V_{25} = 1,05 - V_{25} = -0,005$ , luego aplicamos la ecuación para calcular las variaciones de las tensiones de las barras de generación 30 y 37:

37:  
\n
$$
\Delta CV_{30,25} = 0,8 \cdot 0,7458 \cdot (-0,005) = -0,003
$$
 (5.7)

$$
\Delta CV_{30,25} = 0,8 \bullet 1,00 \bullet (-0,005) = -0,003
$$
\n
$$
\Delta CV_{37,25} = 0,8 \bullet 1,00 \bullet (-0,005) = -0,004
$$
\n(5.8)

La violación de tensión en la barra de carga 28 es  $\Delta V_{28} = 1,05 - V_{28} = -0,006$ , luego aplicamos la ecuación para calcular la variación de tensión de la barra de generación 38:<br> $\Delta CV_{38,28} = 0,8 \cdot 1,00 \cdot (-0,006) = -0,005$  (5

$$
\Delta CV_{38,28} = 0,8 \bullet 1,00 \bullet (-0,006) = -0,005 \tag{5.9}
$$

La violación de tensión en la barra de carga 29 es  $\Delta V_{29} = 1,05 - V_{29} = -0,006$ , luego aplicamos la ecuación para calcular la variación de tensión de la barra de generación 38:<br>  $\Delta CV_{38,29} = 0,8 \cdot 1,00 \cdot (-0,012) = -0,010$  (5.1)

$$
\Delta CV_{38,29} = 0,8 \bullet 1,00 \bullet (-0,012) = -0,010\tag{5.10}
$$

Una vez obtenida las variaciones de los tensiones de las barras generadoras que realizan el mínimo esfuerzo para corregir el desvío, se procede a escoger la acción coordinada, debido a que las variables de tensión de los generadores pueden tener varias acciones, como es el caso de la tensión del generador de la barra 38, que es requerido para controlar a la barra de carga 29 y 28 con variaciones de tensión de -0,01 y -0,005 respectivamente. En este caso se escoge -0,01 que tiene un mayor grado de pertenencia.

Siguiendo el procedimiento del método las variaciones de las tensiones de las barras de generación son las siguientes: *cV*<sub>30</sub> = -0,003  $\rightarrow$  *V*<sub>30</sub> = *V*<sub>30</sub> +  $\Delta CV$ <sub>30</sub> = 1,047 - 0,003 = 1,044

$$
\Delta CV_{30} = -0,003 \rightarrow V_{30}^{'} = V_{30} + \Delta CV_{30} = 1,047 - 0,003 = 1,044
$$
  
\n
$$
\Delta CV_{35} = -0,0053 \rightarrow V_{35}^{'} = V_{35} + \Delta CV_{35} = 1,049 - 0,0053 = 1,043
$$
  
\n
$$
\Delta CV_{36} = -0,064 \rightarrow V_{36}^{'} = V_{36} + \Delta CV_{36} = 1,063 - 0,064 = 1,000
$$
  
\n
$$
\Delta CV_{37} = -0,004 \rightarrow V_{37}^{'} = V_{37} + \Delta CV_{37} = 1,027 - 0,004 = 1,023
$$
  
\n
$$
\Delta CV_{38} = -0,01 \rightarrow V_{38}^{'} = V_{38} + \Delta CV_{38} = 1,046 - 0,01 = 1,036
$$

Alterando las tensiones de las barras generadoras de acuerdo con el método propuesto se obtiene el perfil de tensiones presentado en la Tabla 5.7, donde se observa que con las alteraciones determinadas por el método propuesto, se consigue corregir 3 de 4 tensiones violadas, donde la carga 29 aun quedó violada por  $\Delta V_{29} = 1,05 - 1,052 = -0,002$ .

**Tabla 5.7: Cuadro Comparativos de las Tensiones de las Cargas y Generadores Antes y Después de los Controles**

| $\overline{b}$ arra | punto   | punto | arra | punto   | punto | arra | punto   | punto | arra | punto   | punto |
|---------------------|---------|-------|------|---------|-------|------|---------|-------|------|---------|-------|
|                     | inicial | final | õ    | inicial | final | م    | inicial | final | ة    | inicial | final |
| $\bf{I}$            | 1,046   | 1,044 | 11   | 1,036   | 1,034 | 21   | 1,046   | 1,034 | 31   | 0,982   | 0,982 |
| $\overline{2}$      | 1,058   | 1,055 | 12   | 1,039   | 1,038 | 22   | 1,066   | 1,053 | 32   | 0,983   | 0,983 |
| 3                   | 1,05    | 1,045 | 13   | 1,037   | 1,035 | 23   | 1,058   | 1,031 | 33   | 0,997   | 0,997 |
| $\overline{4}$      | 1,025   | 1,023 | 14   | 1,03    | 1,027 | 24   | 1,048   | 1,033 | 34   | 1,012   | 1,012 |
| 5                   | 1,028   | 1,026 | 15   | 1,027   | 1,018 | 25   | 1,055   | 1,05  | 35   | 1,049   | 1,043 |
| 6                   | 1,034   | 1,032 | 16   | 1,043   | 1,032 | 26   | 1,048   | 1,042 | 36   | 1,063   |       |
| 7                   | 1,024   | 1,022 | 17   | 1,047   | 1,041 | 27   | 1,042   | 1,035 | 37   | 1,027   | 1,023 |
| 8                   | 1,023   | 1,021 | 18   | 1,048   | 1,042 | 28   | 1,056   | 1,047 | 38   | 1,046   | 1,036 |
| 9                   | 1,028   | 1,027 | 19   | 1,061   | 1,059 | 29   | 1,062   | 1,052 | 39   | 1,03    | 1,03  |
| <b>10</b>           | 1,039   | 1,038 | 20   | 1,002   | 1,001 | 30   | 1,047   | 1,044 |      |         |       |

La corrección de tensión a través de este método es un proceso iterativo, por eso se continúa aplicando el método para corregir la tensión en dicha barra de carga 29. Debido a que la tensión en esta barra es fuertemente influenciada por la tensión de la barra del generador 38, se aplica la formula.

$$
ΔCV38,29 = 0,8 • 1,00 • (-0,002) = -0,002
$$
\n(5.11)

Luego corregimos de nuevo la tensión de la barra de generación 38:

de nuevo la tensión de la barra de generación 38:  
\n
$$
\Delta CV_{\text{ss}} = -0.002 \rightarrow V_{\text{ss}}^{'} = V_{\text{ss}} + \Delta CV_{\text{ss}} = 1.036 - 0.002 = 1.034
$$

Esta nueva corrección de la tensión de generador consigue disminuir la tensión de la barra de carga para 1,051, pero aun está siendo violada la tensión. Entonces se continúa con este proceso hasta llevar a disminuir la tensión de la barra de generación 38 para  $V_{38} = 1,033$ , con lo cual se consigue mantener el perfil de tensiones del sistema dentro de los límites establecidos como se presenta en la Tabla 5.8.

Podemos afirmar que el método propuesto consigue controlar y mantener las tensiones de las barras de carga por medio de la manipulación de las tensiones en las barras de generación, usando lógica difusa en combinación con el análisis de sensibilidad.

**Tabla 5.8: Cuadro Comparativos de las Tensiones de las Cargas y Generadores Antes y Después de los Controles**

| barra          | punto   | punto | barra | punto   | punto | arra | punto   | punto | arra    | punto   | punto |
|----------------|---------|-------|-------|---------|-------|------|---------|-------|---------|---------|-------|
|                | inicial | final |       | inicial | final | م    | inicial | final | $\circ$ | inicial | final |
| -1             | 1,046   | 1,044 | 11    | 1,036   | 1,034 | 21   | 1,046   | 1,034 | 31      | 0,982   | 0,982 |
| $\overline{2}$ | 1,058   | 1,055 | 12    | 1,039   | 1,038 | 22   | 1,066   | 1,053 | 32      | 0,983   | 0,983 |
| 3              | 1,05    | 1,044 | 13    | 1,037   | 1,035 | 23   | 1,058   | 1,031 | 33      | 0.997   | 0.997 |
| $\overline{4}$ | 1,025   | 1,023 | 14    | 1,03    | 1,027 | 24   | 1,048   | 1,033 | 34      | 1,012   | 1,012 |
| 5              | 1,028   | 1,026 | 15    | 1,027   | 1,018 | 25   | 1,055   | 1,05  | 35      | 1,049   | 1,043 |
| 6              | 1,034   | 1,032 | 16    | 1,043   | 1,032 | 26   | 1,048   | 1,04  | 36      | 1,063   |       |
| 7              | 1,024   | 1,022 | 17    | 1,047   | 1,04  | 27   | 1,042   | 1,034 | 37      | 1,027   | 1,023 |
| 8              | 1,023   | 1,021 | 18    | 1,048   | 1,042 | 28   | 1,056   | 1,045 | 38      | 1,046   | 1,033 |
| 9              | 1,028   | 1,027 | 19    | 1,061   | 1,059 | 29   | 1,062   | 1,05  | 39      | 1,03    | 1,03  |
| <b>10</b>      | 1,039   | 1,038 | 20    | 1,002   | 1,001 | 30   | 1,047   | 1,044 |         |         |       |

## **CONCLUSIONES Y OBSERVACIONES**

Muchas propuestas para mantener el perfil de tensiones de un sistema de potencia eléctrico, utilizando técnicas de inteligencia artificial fueron presentadas en la literatura técnica. La mayoría usando lógica difusa en combinación con la experiencia del especialista. La contribución de este trabajo es novedosa, porque no depende de la experiencia del especialista y se basa en una combinación muy exitosa entre la lógica difusa y el análisis de sensibilidad del sistema.

El uso del análisis de sensibilidad es muy intuitivo y es posible determinar las acciones de control del tensión en las barras de generación para controlar las tensiones en las barras de carga solamente observando el grado de sensibilidad entre estos, ya que la tensión en la barra de carga a ser controlada dependen de las tensiones en las barras generadoras.

Separar el sistema en áreas de control de tensión, es una práctica muy común, y en este trabajo se percibe que es necesario, debido a que los efectos de los dispositivos de control de tensión de los generadores tienen una acción limitada a un numero de pequeño de barras de carga, que están eléctricamente próximas, y el efecto de estos en barras de cargas lejanas es casi imperceptible.

Este trabajo aún puede ser mejorado, el análisis de sensibilidad puede ser actualizado para cada iteración y de esta manera se podría agilizar el proceso de convergencia.

# **BIBLIOGRAFÍA**

- [1] G. N. Taranto, A. B. Marques, and D. M. Falção, "Coordinated Voltage Control Using Fuzzy Logic," *Power Engineering Society Summer Meeting IEEE*, pp. 1314-1317, 2002.
- [2] A. F. Gubina, "ANN in local secondary voltage control concept," *International Joint Conference on Neural Networks*, pp. 3414-3418, 1999.
- [3] R. T. Lima, *Redes Neuronales Artificiales Aplicadas en el Control de Voltaje de Sistemas de Potencia*. Rio de Janeiro, Brazil: PUC-RIO, 2007.
- [4] A. L. Zadeh, "Fuzzy sets," *Information and control*, pp. 338-353, Aug. 1965.
- [5] A. L. Zadeh, "Fuzzy algorithms," *Infornation and control*, pp. 94-102, Dec. 1968.
- [6] H. T. Nguyen and E. A. Walker, *A First Course in Fuzzy Logic, Second Edition* . CHAPMAN & HALL/CRC, 1999.
- [7] G. J. Klir and B. Yuan, *Fuzzy Sets and Fuzzy Logic: Theory and Applications*. NJ: Prentice-Hall, Upper Saddle River, 1995.
- [8] L. A. Zadeh, "The concept of linguistic variable and its application to approximate reasoning (part I)," *Inf. Sci*, p. 1975,301–357, 1975.
- [9] L. A. Zadeh, "From computing with numbers to computing with words: from manipulation of measurements to manipulation of perceptions," *IEEE Trans. Circ. Syst.*, p. 105–119, 1999.
- [10] R. A. Schlueter, S. z. Liu, and ,. K. Ben-Kilani, "Justification of the Voltage Stability Security Assessment and Diagnostic Procedure Using a Bifurcation Subsystem Method," *IEEE TRANSACTIONS ON POWER SYSTEMS*, vol. VOL. 15, pp. 1105- 1111, Aug. 2000.
- [11] P. Lagonotte, J. C. Sabonnadière, J. Y. Léost, and J. P. Paul, "Structural Analysis of the Electrical System: Application to Secondary Voltage Control in France," *IEEE Transactions on Power Systems*, vol. 4, May 1989.

**ANEXO A**

**PROGRAMA COMPUTACIONAL DE FLUJO DE CARGA**

## % PROGRAMA COMPUTACIONAL DE FLUJO DE CARGA

```
================================
%Cálculo de Flujo de Potencia - Método de Newton Raphson
%
================================================================
function loadflow(NameFile)
%clc
================================================================
% Parámetros Generales
%
                    ================================================================
baseMVA = 100:
graus_to_rad = pi/180;
rad_to_graus = 180/pi;
IdReadTD = 0; % 1: Con transformadores desfasadores en la lectura
          % 0: Sin transformadores desfasadores en la lectura
IdReadCSB = 0; % 1: Con conductancia shunt de barra en la lectura
          % 0: Sin conductancia shunt de barra en la lectura
IdOutBusD = 0; % Informe de datos de barra
IdOutBraD = 0; % Informe de datos de ramos
IdFlatStar = 0; % Definición del Estado Inicial de la Red
IdOutJac = 1; % Informe del Jacobiano
IdOutYGB = 0; % Matriz de admitancia
                                 ================================================================
% Interface
%
     ================================================================
fprintf('\n> ---------------------------------\n')
fprintf(\text{Loadflow} \n')
fprintf('> Flujo de carga - método de Newton\n')
fprintf('> ---------------------------------\n')
```
% ================================================================ % Lectura de datos del sistema % ================================================================ eval(NameFile); fprintf('\n> Procesando datos de la red ...\n')  $\frac{0}{6}$ ================================================================ % Dimensiones de los vectores % ================================================================  $[nb, columns] = size(barras);$  $[nr, \text{columns}] = \text{size}(\text{ramos});$ ================================================================ % Datos de Barra % ================================================================ for  $k = 1 : nb$ ,  $numext(k) = barnas(k,1);$  % Número de barra  $\text{tipo}(k) = \text{barras}(k,2);$  % Tipo de barra  $v(k)$  = barras(k,3); % Tensión de barra  $ang(k) = barnas(k,4)*graus_to_rad; % Angulo de barra$ 

```
pg(k) = barras(k,5)/baseMVA; % Potencia activa generada
qg(k) = barras(k,6)/baseMVA; % Potencia reactiva generada
pc(k) = barras(k,7)/baseMVA; % Potencia activa de carga
qc(k) = \text{barras}(k,8)/\text{baseMVA}; % Potencia reactiva de carga
if IdReadCSB == 1.
 gshk(k) = \text{barras}(k,9)/\text{baseMVA}; % Conductancia shunt de barra
 bshk(k) = \text{barras}(k,10)/\text{baseMVA}; % Suceptancia shunt de barra
 else
 gshk(k) = 0.0;
```

```
bshk(k) = \text{barras}(k,9)/\text{baseMVA};
```
end

```
pnom(k) = pg(k) - pc(k); % Potencia activa especificada
  qnom(k) = qg(k) - qc(k); \% Potencia reactiva especificada
  numint(barras(k,1)) = k; 	 % Posición de la barra en el vector
end
```
================================================================

% Datos de los Circuitos %

================================================================ for  $l = 1$  : nr,  $de(1) = numint(ramos(1,1)); % Barra inicial$  $para(1) = numint(ramos(1,2)); % Barra final$  $r(1)$  = ramos(1,3); % Resistencia  $x(1) = \text{ramos}(1, 4);$  % Inductancia bshl(1) = ramos(1,5)/2.0; % Shunt da línea  $tap(1) = ramos(1,6);$  % Tap del transformador if  $tan(1) == 0$ ,  $tan(1) = 1;$  end if IdReadTD  $== 1$ ,  $fi(1) = -\text{ramos}(1,7) * \text{graus_to\_rad}$ ; % Transformador Desfasador else  $fi(1) = 0.0;$  end end if IdOutJac  $== 1$ ,  $fid = fopen('Jacob.dat', 'w');$ end if  $IdOutYGB == 1$ , pid = fopen('Admit.dat','w'); end

```
% 
================================================================
% Iniciando Contaje del Tiempo Computacional
%
================================================================
tic;
fprintf('\n> Ejecutando cálculo de flujo de carga ...\n')
%
================================================================
% Matriz de Admitancia
================================================================
Y = spalloc(nb, nb, nb+2*nr);================================================================
% Elementos Shunt de la Barra en la Diagonal de la Matriz Admitancia
%
================================================================
for k = 1: nb,
      Y(k,k) = gshk(k) + i * bshk(k);end
for l = 1 : nr,
 k = de(1);m = para(1);================================================================
% PI del Transformador
%
================================================================
  akk(l) = 1/(tap(l)*tap(l));amm(l) = 1.0;akm(l) = 1/tan(l);
```
 $y(1) = 1/(r(1) + i*x(1));$  $Y(k,k) = Y(k,k) + akk(l)*y(l) + i*bshl(l);$ 

 $Y(m,m) = Y(m,m) + amm(l)*y(l) + i*bshl(l);$ 

 $Y(k,m) = Y(k,m) - akm(l)*y(l);$ 

```
Y(m,k) = Y(m,k) - akm(l) * y(l);end
================================================================
% Matriz Conductancia y Susceptancia
%
================================================================
G = real(Y);B = \text{imag}(Y);if IdOutYGB == 1,
 for k = 1 : nb,
    if ((G(k, k) \sim = 0) | (B(k, k) \sim = 0)), fprintf(pid,'%4d %4d %50.40f %50.40f\n',k,k,G(k,k),B(k,k));
     end 
  end
 for l = 1 : nr,
    k = de(1);m = \text{para}(1);if ((G(k,m) \sim = 0) | (B(k,m) \sim = 0)),fprintf(pid,'%4d %4d %50.40f %50.40f\n',k,m,G(k,m),B(k,m));
     end 
  end
end 
% 
================================================================
% Definición del Estado Inicial de la Red
% \rightarrow v = 1 pu para barras PQ
% \rightarrow ang = 0 grados para barras PQ e PV
% 
================================================================
if IdFlatStar == 1,
 for k = 1 : nb,
    if tipo(k) \approx = 3,
```
 $ang(k) = 0.0$ ;

```
if tipo(k) < 2,
       v(k)=1.0; end
    end
  end
end 
\frac{0}{0}================================================================
% Contador de Iteraciones
%
================================================================
iter = 0;
%
================================================================
% Proceso Iterativo
%
================================================================
while (1),
================================================================
% Cálculo de las Potencias Nodales
%
================================================================
  for k = 1 : nb,
    pcalc(k) = G(k,k)*v(k)*v(k);qcalc(k) = -B(k,k)*v(k)*v(k); end
  for l = 1 : nr,
    k = de(1);m = para(1);ab = ang(k) - ang(m) + fi(l);gkm = akm(l)*real(y(l));bkm = akm(l)*imag(y(l));\text{pcalc}(k) = \text{pcalc}(k) + v(k) * v(m) * (-gkm * cos(ab) - bkm * sin(ab));
```

```
pcalc(m) = pealc(m) + v(k)*v(m)*(-gkm*cos(ab)+bkm*sin(ab));qcalc(k) = qcalc(k) + v(k)*v(m)*(-gkm*sin(ab)+bkm*cos(ab));qcalc(m) = qcalc(m) - v(k)*v(m)*(-gkm*sin(ab)-bkm*cos(ab)); end
```
================================================================

%

# % Cálculo de deltas de Potencia

%

%

```
================================================================
 DP = zeros(nb,1);DQ = zeros(nb,1);maxDP = 0;
 maxDQ = 0;
 busDP = 0;
 busDQ = 0;
 for k = 1 : nb,
    if tipo(k) \approx = 3,
      DP(k) = pnom(k) - pealc(k);if abs(DP(k)) > abs(maxDP),
       maxDP = DP(k);busDP = numerator(k); end
     end
    if tipo(k) \leq 1,
      DQ(k) = qnom(k) - qcalc(k);
      if abs(DQ(k)) > abs(maxDQ),
        maxDQ = DQ(k);
        busDQ = numerct(k); end
     end
  end
================================================================
```
#### %

```
 fprintf('\n> Iteração - %d\n',iter)
```

```
fprintf(' * Máximo mismatch P = %06.4f (barra %04d)\n',baseMVA*maxDP,busDP)
fprintf(' * Máximo mismatch Q = %06.4f (barra %04d)\n',baseMVA*maxDQ,busDQ)
if ( ( abs(maxDP) > tol ) | ( abs(maxDQ) > tol ),
```
================================================================

 $\frac{0}{6}$ 

```
================================================================
```

```
% Montar y Invertir el Jacobiano
```
## %

```
================================================================
   H = spalloc(nb, nb, nb+2*nr); M=H; N=H; L=H;for k = 1 : nb,
      H(k,k) = -qcalc(k) - v(k)*v(k)*B(k,k);N(k,k) = (peak(k) + v(k)*v(k)*G(k,k))/v(k);M(k,k) = \text{pcalc}(k) - v(k) * v(k) * G(k,k);L(k,k) = (qcalc(k) - v(k)*v(k)*B(k,k))/v(k);if tipo(k) = = 3,
        H(k,k) = 10^{\text{A}}10; end
      if tipo(k) >= 2,
        L(k,k) = 10^{(10)};
       end
    end
   for l = 1 : nr,
      k = de(1);
      m = para(1);ab = ang(k) - ang(m) + fi(l);H(k,m) = v(k)*v(m)*( G(k,m)*sin(ab)-B(k,m)*cos(ab));H(m,k) = v(k)*v(m)*(-G(k,m)*sin(ab)-B(k,m)*cos(ab));N(k,m) = V(k)*(G(k,m)*cos(ab)+B(k,m)*sin(ab));N(m,k) = v(m)*(G(k,m)*cos(ab)-B(k,m)*sin(ab));
```

```
M(k,m) = -v(k)*v(m)*(G(k,m)*cos(ab)+B(k,m)*sin(ab));M(m,k) = -v(k)*v(m)*(G(k,m)*cos(ab)-B(k,m)*sin(ab));L(k,m) = v(k)*(G(k,m)*sin(ab)-B(k,m)*cos(ab));L(m,k) = -v(m)*(G(k,m)*sin(ab) + B(k,m)*cos(ab)); end
```

```
%
```

```
================================================================
% Matriz Jacobiano
% 
                          ================================================================
   J = [ H N ; M L ];% 
================================================================
% Imprimiendo el Jacobiano
% 
================================================================
   if IdOutJac == 1,
      fprintf(fid,'ITERACAO',iter,' \n');
     for k = 1 : 2 * nb,
        for w = 1 : 2 * nb,
          if (J(k,w) \sim = 0),
            if (J(k,w) == 10^{\text{A}}10),
              fprintf(fid,'%4d %4d %15s\n',k,w,'INFINITO');
             else
              fprintf(fid,'%4d %4d %15.10f\n',k,w,J(k,w));
             end
           end 
         end
      end 
    end
```
================================================================

%

% Vector de Errores

```
DS = [DP; DQ];
```
%

% Vector de corrección de estado

 $\frac{0}{0}$ 

 $DV = J\Delta S$ ;

%

% Actualizar las variables de estado

%

for  $k = 1 : nb$ ,  $ang(k) = ang(k) + DV(k);$  $v(k) = v(k) + DV(k+nb);$ end

%

% Incrementar contador de iteraciones

%

```
iter = iter + 1;
```

```
if iter > itmax,
```
fprintf('\n> Número máximo de iteraciones permitido fue excedido.\n')

================================================================

================================================================

================================================================

================================================================

================================================================

================================================================

================================================================

```
fprintf('> Ejecución interrumpida.\langle n \ranglen')
```
return

end

else

break

end

end

%

% ================================================================ % Final do While % ================================================================ fprintf('\n> Fin del cálculo de flujo de carga. Preparando informe de salida...\n')  $\frac{0}{0}$ ================================================================ % Terminando Contaje del Tiempo Computacional % ================================================================  $tempo = toc$ ; fprintf( $\ln n$  Tiempo computacional = %7.4f segundos.',tempo) fprintf('\n\n> Fin da simulación.\n\n') % ================================================================ % Cálculo de los Flujos de Potencia en las líneas % ================================================================ for  $l = 1$  : nr,  $k = de(1);$  $m =$  para(1);  $gkm = real(y(l));$  $bkm = image(y(1));$  $ab = ang(k) - ang(m) + fi(l);$  $vkm = v(k)*v(m);$ pkm(l) =  $akk(l)*v(k)*v(k)*gkm - akm(l)*vkm*(gkm)*cos(ab) + bkm*sin(ab));$ pmk(l) =  $amm(l)*v(m)*v(m)*gkm - akm(l)*vkm*(gkm)*cos(ab)-bkm*sin(ab));$  $qkm(l) = -akk(l)*v(k)*v(k)*(bkm+bshl(l)) + akm(l)*vkm*(bkm*cos(ab)-gkm*sin(ab));$  $qmk(1) = -amm(1)*v(m)*v(m)*(bkm+bshl(1)) +$ akm(l)\*vkm\*(bkm\*cos(ab)+gkm\*sin(ab));  $pperdas(l) = pkm(l) + pmk(l);$  $qperdas(l) = qkm(l) + qmk(l);$ 

```
end
if IdOutJac == 1,
  fclose(fid); 
end 
if IdOutYGB == 1,
  fclose(pid); 
end 
\frac{0}{6}================================================================
% Informe final
% 
================================================================
fprintf('\n\n> Informe final\n\n')
fprintf('> Red: %s\n',nome_da_rede)
fprintf(' Convergió en %d iteraciones\n\n',iter)
% if IdOutBusD == 1,
 fprintf('> Estado de la red\ln')
  fprintf(' Barra Tipo Mag Fase P Q Qsh\n')
 for k = 1:nb fprintf('%7d %4d %9.3f %6.2f %9.2f %7.2f %9.2f \n',numext(k),tipo(k),v(k),...
(ang(k)*rad_to_graus),baseMVA*(pcalc(k)+pc(k)),baseMVA*(qcalc(k)+qc(k)),baseMVA
*bshk(k)*v(k)^2)
  end
%end 
% if IdOutBraD == 1,
 fprintf('\n> Flujos de potencia\n\n')
  fprintf(' De Para Pkm Qkm Pmk Qmk Ploss Qloss\n')
 for l = 1:nr
         fprintf('%7d %4d %9.2f %7.2f %9.2f %7.2f %9.2f 
%7.2f\n',de(l),para(l),baseMVA*pkm(l),...
```
baseMVA\*qkm(l),baseMVA\*pmk(l),baseMVA\*qmk(l),baseMVA\*pperdas(l),baseMVA\* qperdas(l)) end %end % ================================================================ % Datos necesarios para el modelo Y\_modificado % ================================================================ %barra de generadores y cargas aa=1;  $gerabarra(1)=0;$ for  $j = 1:nb$  $v(j)=v(j)*cos(ang(j))+i*v(j)*sin(ang(j));$ if  $(tipo(j)=3 | tipo(j)=2)$  gerabarra(aa)=j; aa=aa+1; end end  $bb=1$ ; cargbarra(1)=0; for  $j = 1:nb$ if  $(pc(j) \sim = 0 \& qc(j) \sim = 0)$  cargbarra(bb)=j;  $bb=bb+1$ ; end end % ================================================================

% Identificación de barras
%

## bc=size(cargbarra,2);

```
for j = 1:bc
    ba=cargbarra(j);
    scarga(j)=pc(ba)+qc(ba).*i;
    icarga(j)=conj(scarga(j)./v(ba));
   Ycarga(j)=icarga(j)./v(ba);
    Zcarga(j)=1./Ycarga(j);
    Y(ba,ba)=Y(ba,ba)+Ycarga(j);
  end
Zmod=inv(Y);
```

```
bg=size(gerabarra,2);
 for j = 1:bg
     ba=gerabarra(j);
    sgerador(j)=pcalc(ba)+pc(ba) + (qcalc(ba)+qc(ba)).*i; igerador(j)=conj(sgerador(j)./v(ba));
  end
```
================================================================

return